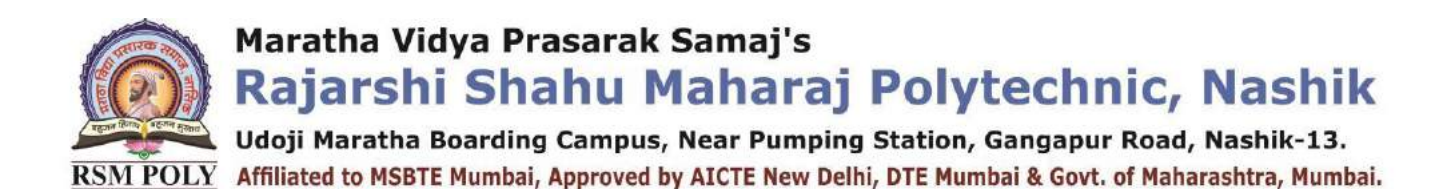

# *Subject: Programming with Python (22616)*

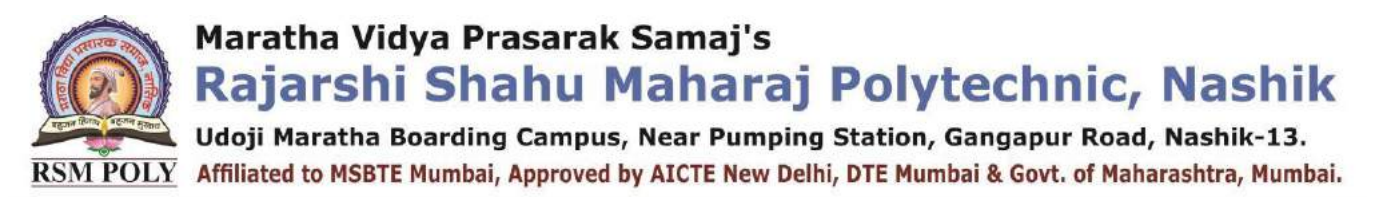

# YILLABUS

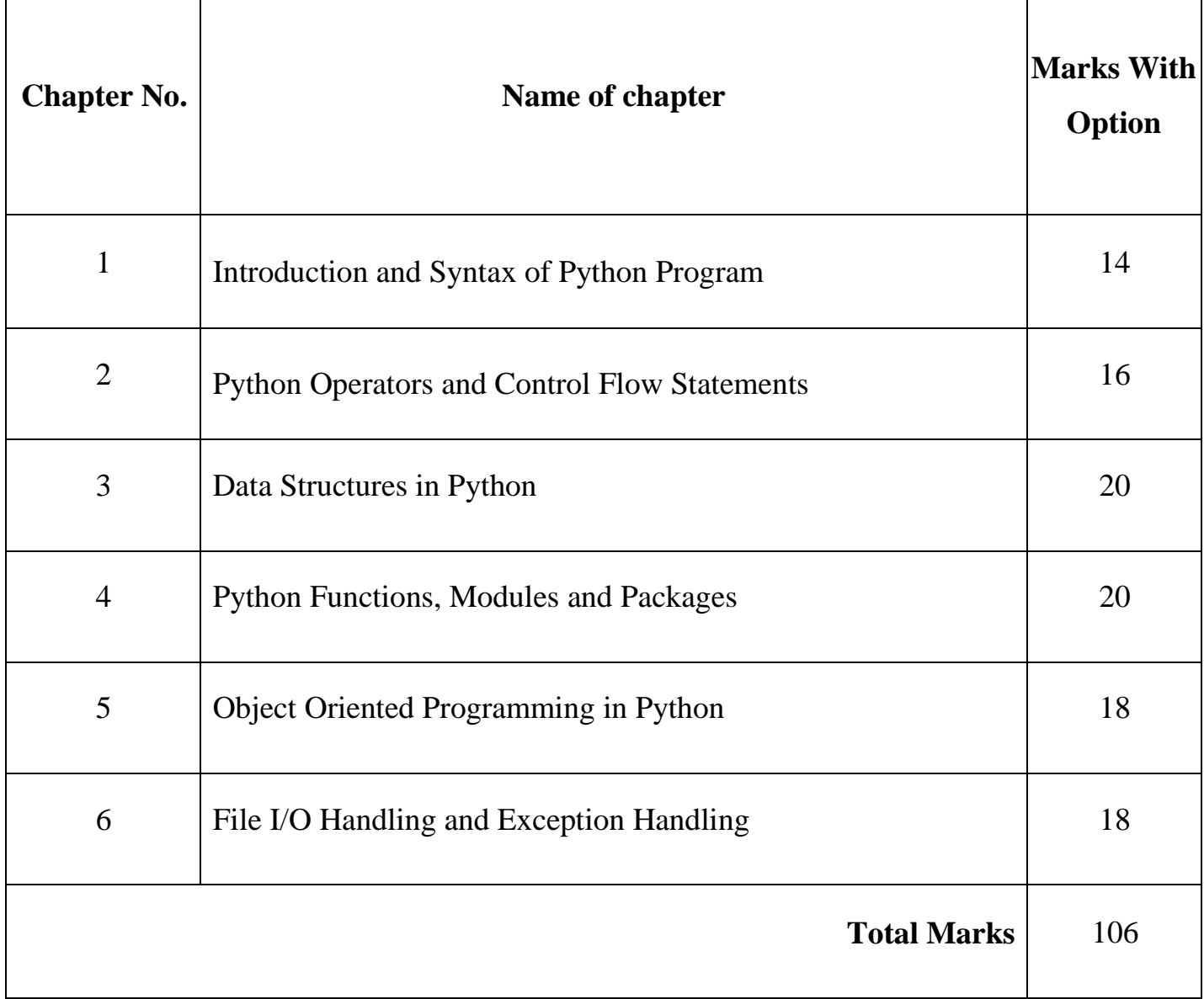

Rajarshi Shahu Maharaj Polytechnic, Nashik

Udoji Maratha Boarding Campus, Near Pumping Station, Gangapur Road, Nashik-13. RSM POLY Affiliated to MSBTE Mumbai, Approved by AICTE New Delhi, DTE Mumbai & Govt. of Maharashtra, Mumbai.

# **BOARD THEORY PAPER PATTERN FOR PWP (22616)**

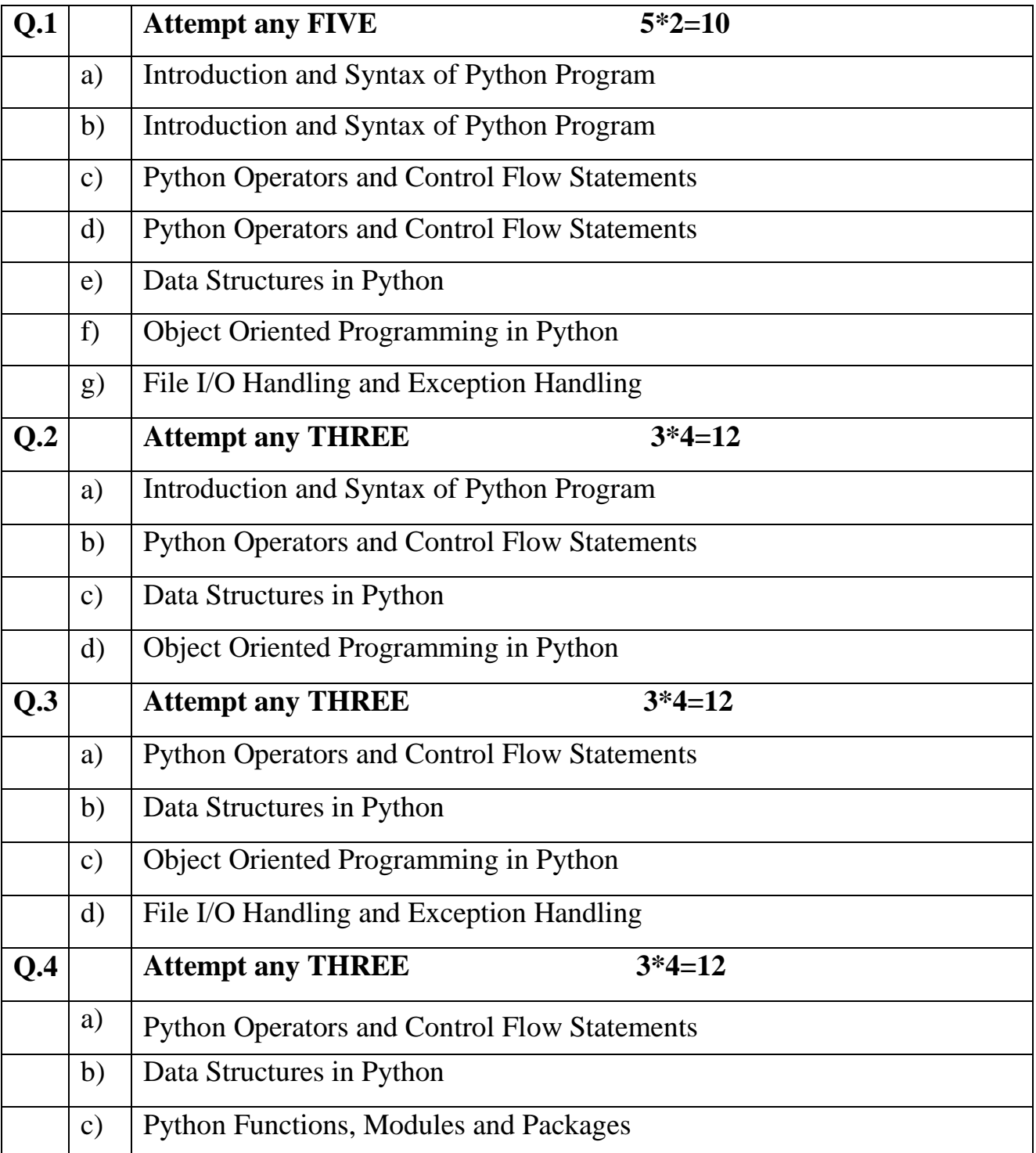

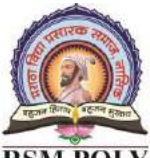

Udoji Maratha Boarding Campus, Near Pumping Station, Gangapur Road, Nashik-13. RSM POLY Affiliated to MSBTE Mumbai, Approved by AICTE New Delhi, DTE Mumbai & Govt. of Maharashtra, Mumbai.

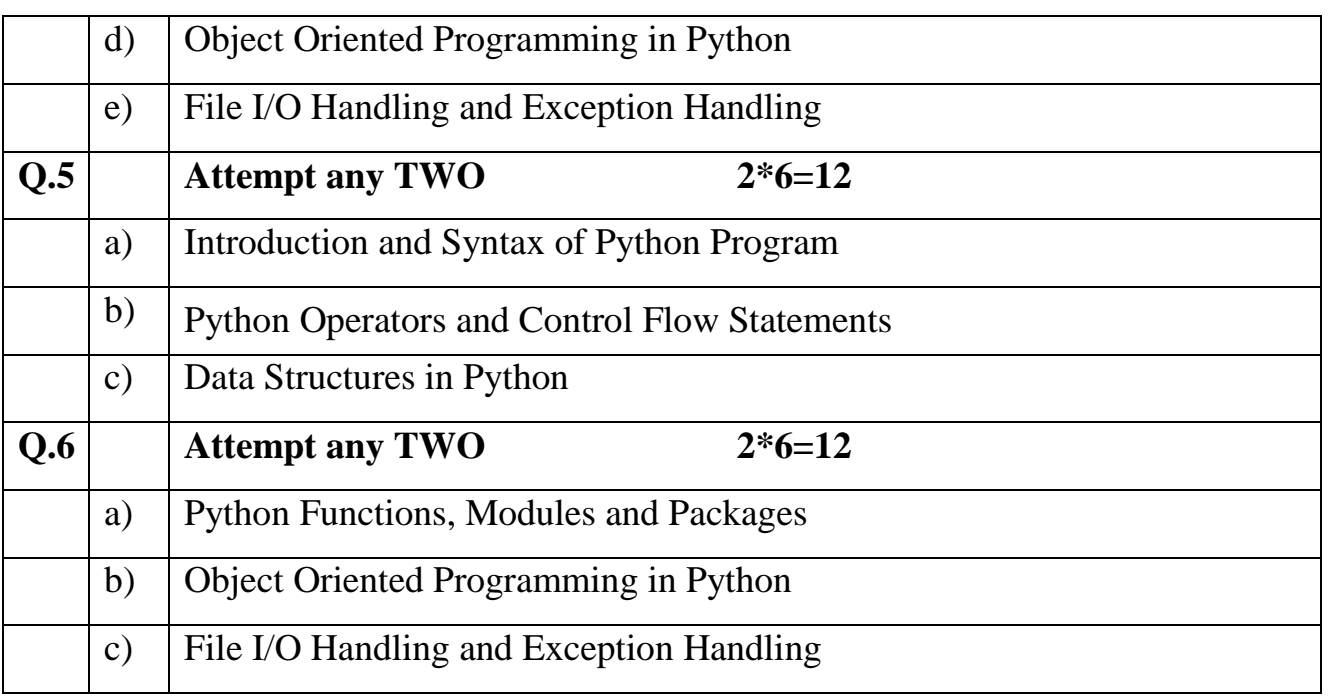

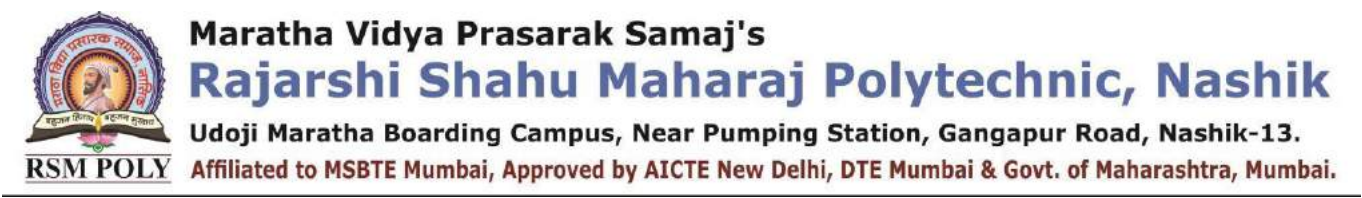

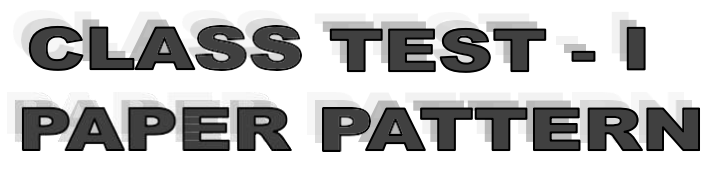

# **Syllabus**

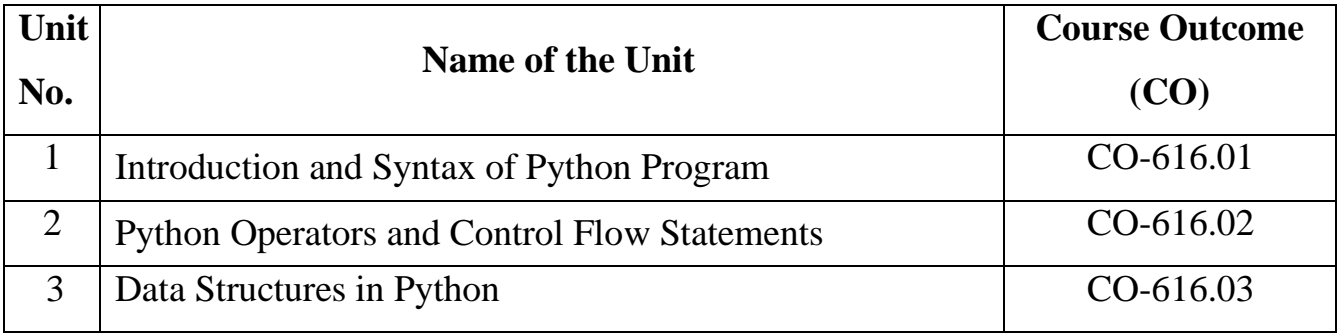

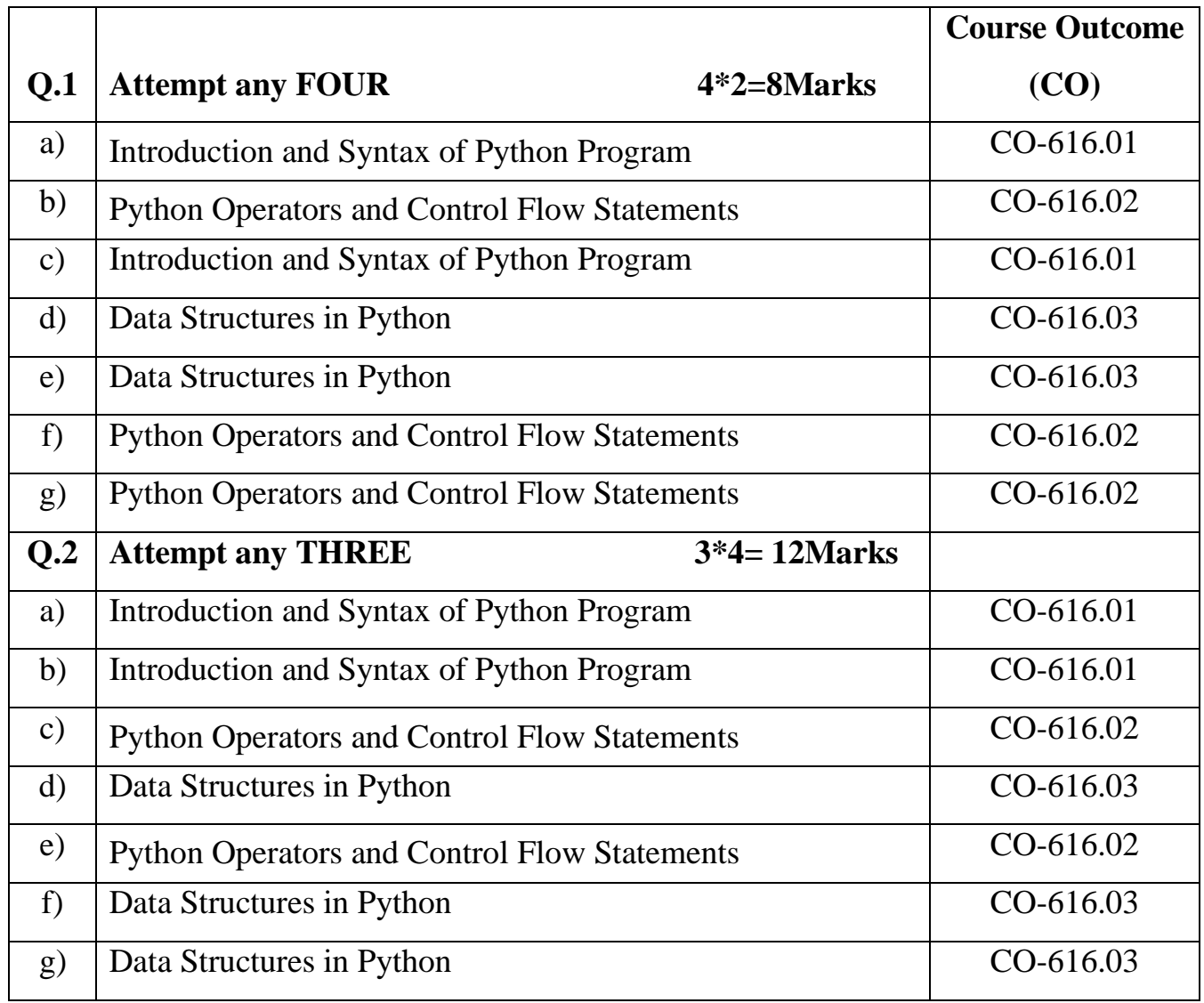

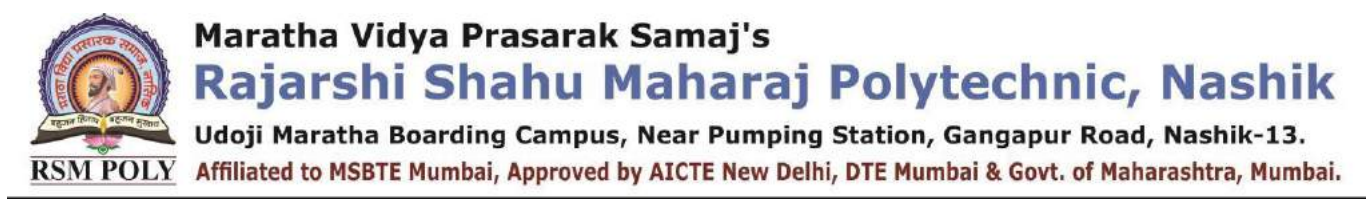

# CLASS TEST - II **PAPER PATTERN**

## **Syllabus**

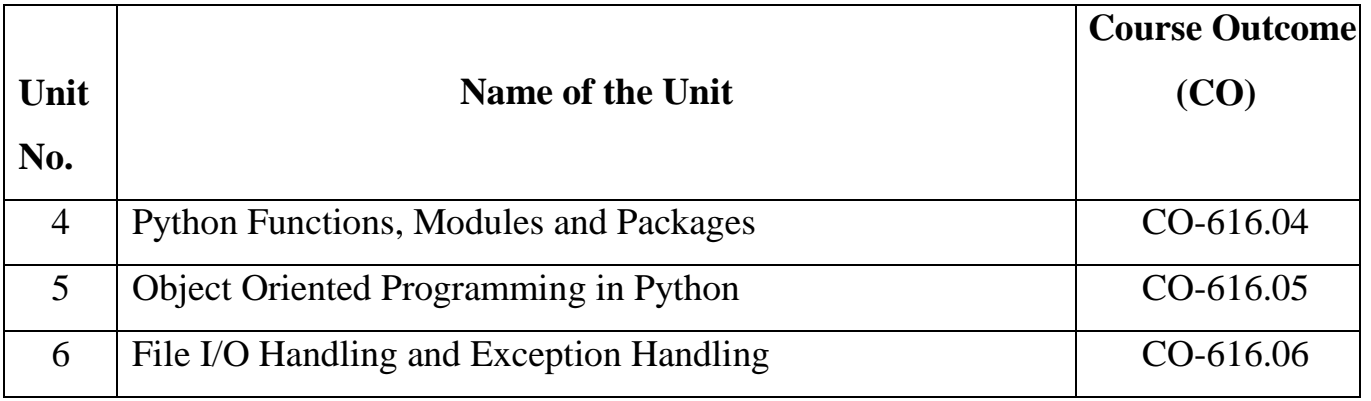

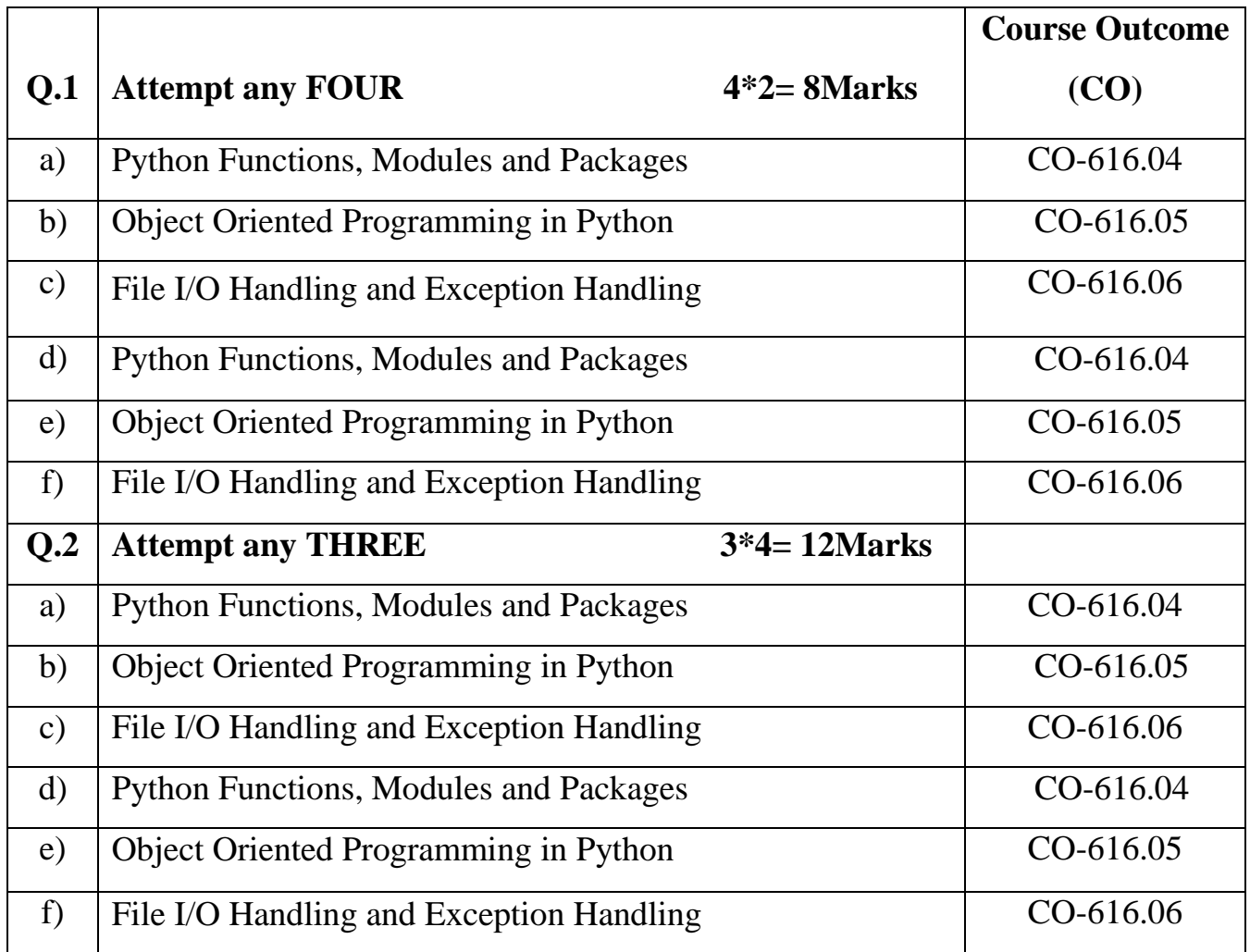

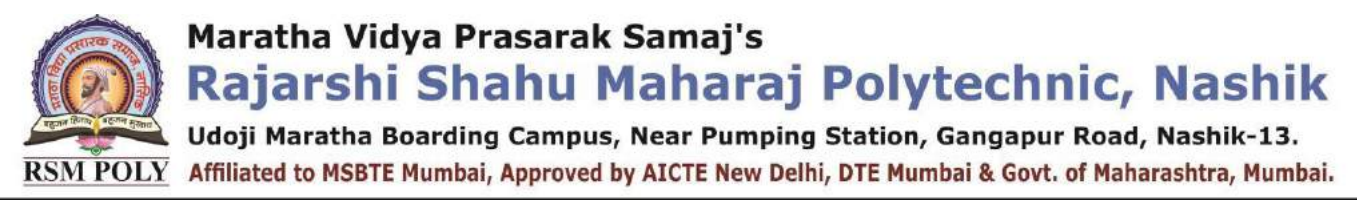

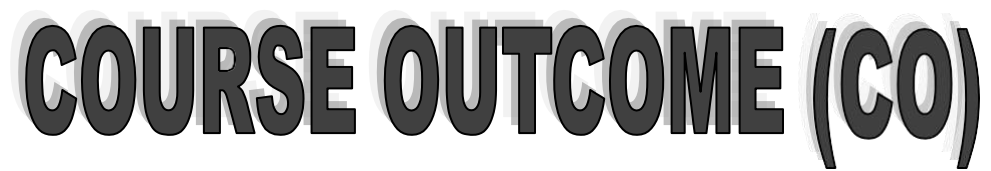

#### **COURSE: Programming With Python (22616)**

#### **PROGRAMME: Computer Technology**

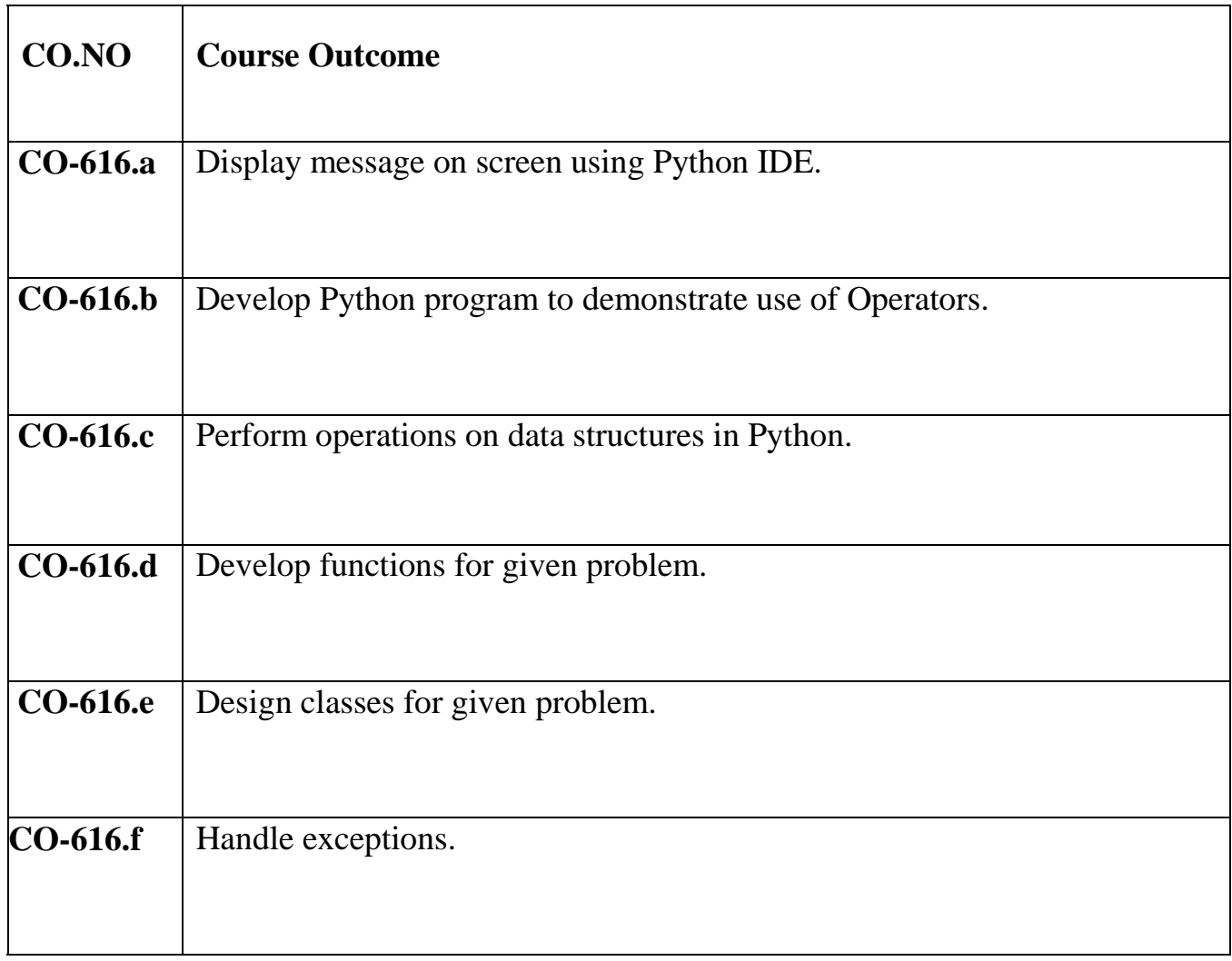

Udoji Maratha Boarding Campus, Near Pumping Station, Gangapur Road, Nashik-13. RSM POLY Affiliated to MSBTE Mumbai, Approved by AICTE New Delhi, DTE Mumbai & Govt. of Maharashtra, Mumbai.

# **1. Introduction and Syntax of Python Program**

**------------------------------------------------------------------------------------------- Position in Question Paper Total Marks: 08** 

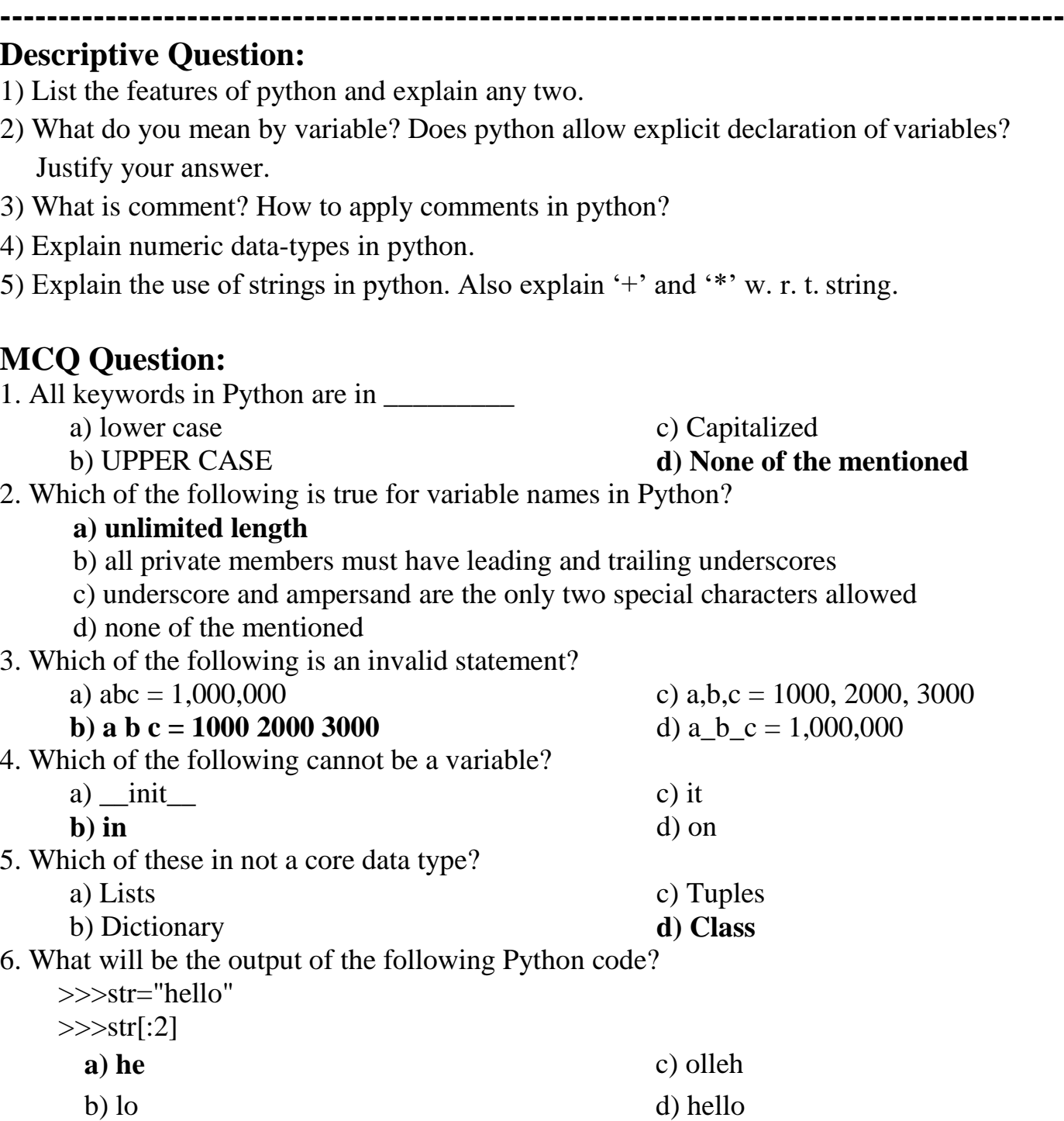

7. Which of the following will run without errors?

**Q.1 a) 2-Marks. Q.1 c) 2-Marks. Q.3 a) 4-Marks.**

Maratha Vidya Prasarak Samaj's Rajarshi Shahu Maharaj Polytechnic, Nashik Udoji Maratha Boarding Campus, Near Pumping Station, Gangapur Road, Nashik-13.  $\overline{\text{RSM POLY}}$  Affiliated to MSBTE Mumbai, Approved by AICTE New Delhi, DTE Mumbai & Govt. of Maharashtra, Mumbai. a) round(45.8) c) round(6352.898,2,5) b) round() **d) round(7463.123,2,1)**  8. What is the return type of function id? a) int b) float c) bool **d) dict** 9. What error occurs when you execute the following Python code snippet? apple = mango a)SyntaxError **b) NameError** c) ValueError d) TypeError 10. What will be the output of the following Python code snippet? def example(a):  $a = a + '2'$  $a = a \times 2$  return a >>>example("hello") **a) indentation Error** b) cannot perform mathematical operation on strings c) hello2 d) hello2hello2 11. What data type is the object below?  $L = [1, 23, \text{'hello}', 1]$ **a) list** c) array b) dictionary d) tuple 12. In order to store values in terms of key and value we use what core data type. a) list b) tuple c) class **d) dictionary** 13. Which of the following is not a complex number? a)  $k = 2 + 3j$  b)  $k = \text{complex}(2, 3)$ **c**)  $k = 2 + 3l$  d)  $k = 2 + 3J$ 14. What is the type of inf? a) Boolean b) Integer **c) Float** d) Complex 15. What does ~4 evaluate to? **a) -5** b) -4 c)  $-3$  d)  $+3$ 16. What does ~~~~~~~5 evaluate to? **a**)  $+5$  **b**) -11 c) +11 d) -5 17. Which of the following is incorrect? a)  $x = 0b101$  b)  $x = 0x4f5$ 

c)  $x = 19023$  **d**)  $x = 03964$ 18. What is the result of cmp(3, 1)?

Prepared By: Prof. R. S. Derle (Department of Computer Technology) Page 9 of 40

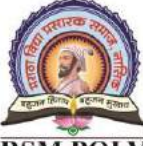

# Rajarshi Shahu Maharaj Polytechnic, Nashik

.<br>L Udoji Maratha Boarding Campus, Near Pumping Station, Gangapur Road, Nashik-13. RSM POLY Affiliated to MSBTE Mumbai, Approved by AICTE New Delhi, DTE Mumbai & Govt. of Maharashtra, Mumbai.

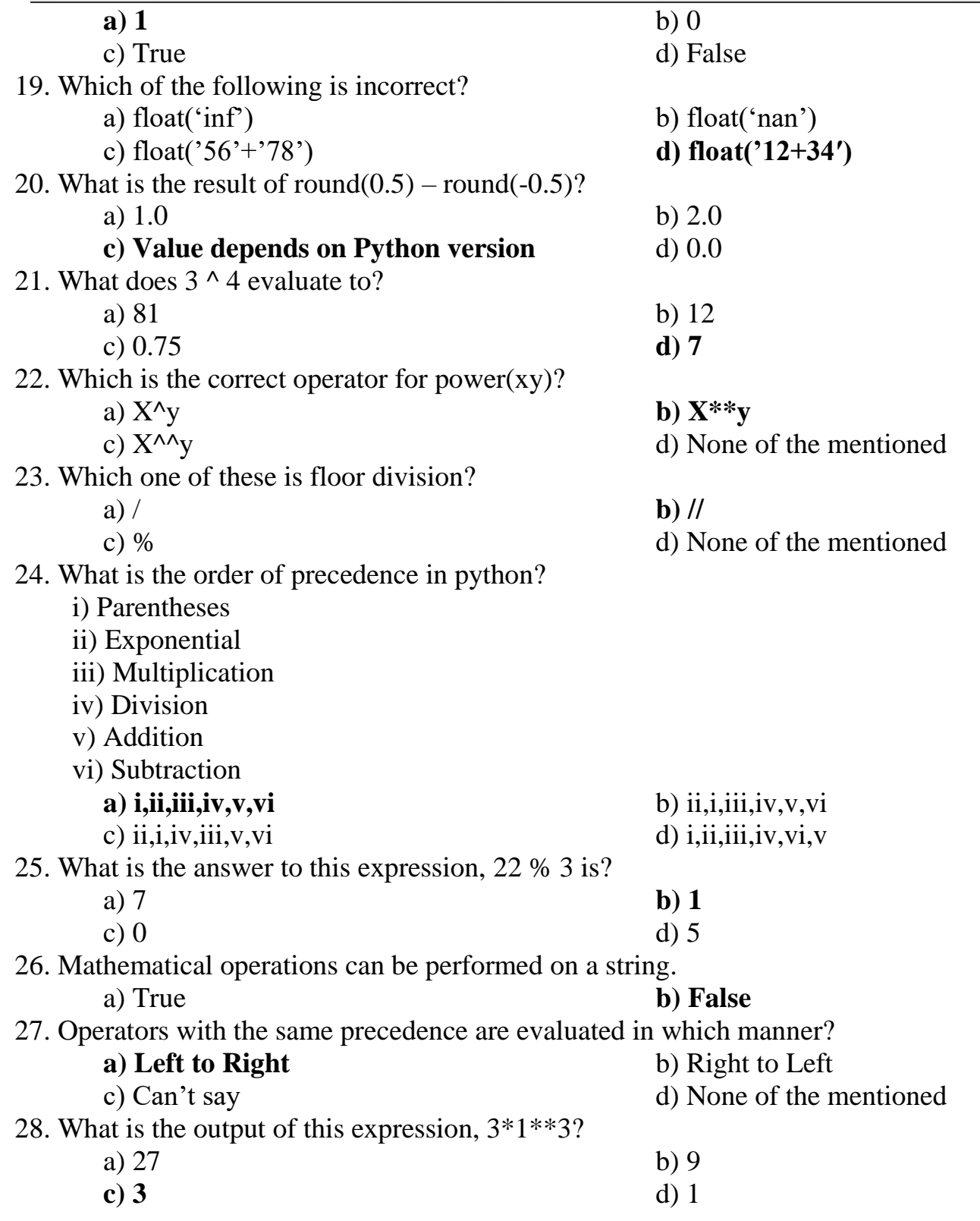

Rajarshi Shahu Maharaj Polytechnic, Nashik

**Udoji Maratha Boarding Campus, Near Pumping Station, Gangapur Road, Nashik-13.**  $\overline{\text{RSM POLY}}$  Affiliated to MSBTE Mumbai, Approved by AICTE New Delhi, DTE Mumbai & Govt. of Maharashtra, Mumbai. 29. Which one of the following has the same precedence level? **a) Addition and Subtraction** b) Multiplication, Division and Addition c) Multiplication, Division, Addition and Subtraction d) Addition and Multiplication 30. The expression  $Int(x)$  implies that the variable x is converted to integer. **a) True** b) False 31. Which one of the following has the highest precedence in the expression? a) Exponential b) Addition c) Multiplication **d) Parentheses** 32. Is Python case sensitive when dealing with identifiers? **a) yes** c) machine dependent d) none of the mentioned b) no 33. What is the maximum possible length of an identifier? a) 31 characters c) 79 characters **d) none of the mentioned** b) 63 characters 34. Which of the following is invalid? a)  $a = 1$ c)  $_{str\_} = 1$ b)  $a = 1$ **d) none of the mentioned** 35. Which of the following is an invalid variable? a) my\_string\_1 c) foo **b) 1st\_string** d) \_ 36. Why are local variable names beginning with an underscore discouraged? **a) they are used to indicate a private variables of a class** b) they confuse the interpreter c) they are used to indicate global variables d) they slow down execution 37. Which of the following is not a keyword? **a) eval** c) nonlocal b) assert d) pass

Udoji Maratha Boarding Campus, Near Pumping Station, Gangapur Road, Nashik-13.  $\overline{RSM}$  POLY Affiliated to MSBTE Mumbai, Approved by AICTE New Delhi, DTE Mumbai & Govt. of Maharashtra, Mumbai.

# **2. Python Operators and Control Flow Statements**

#### **Position in Question Paper Total Marks: 10**

# **-------------------------------------------------------------------------------------------**

- **Q.1 b) 2-Marks.**
- **Q.2 b) 4-Marks.**
- **Q.3 b) 4-Marks.**

#### **-------------------------------------------------------------------------------------------**

#### **Descriptive Question:**

- 1) Explain arithmetic operators in python with an example.
- 2) Explain bitwise operators in python with an example.
- 3) Explain membership operator and identity operators in python with examples.
- 4) Explain if-else statement with example.
- 5) Show the use of keyword **elif** in python with example.
- 6) How to use short-hand if-else statement in python. Explain with example.
- 7) Explain for-loop in python with example.
- 8) Can we use keyword else with any loop? Justify your answer.
- 9) State the use of keyword pass.
- 10) Explain the use of keywords break and continue in python.

# **MCQ Question:**

1. Which of the following is not used as loop in Python?

- 
- a) for loop b) while loop
- **c**) **do-while loop** d)None of the above
- 
- 2. Which of the following is False regarding loops in Python?
	- a) Loops are used to perform certain tasks repeatedly.

**b) While loop is used when multiple statements are to executed repeatedly until the given condition becomes False**

c) While loop is used when multiple statements are to executed repeatedly until the given condition becomes True

d) for loop can be used to iterate through the elements of lists

Udoji Maratha Boarding Campus, Near Pumping Station, Gangapur Road, Nashik-13.  $\overline{\text{RSM POLY}}$  Affiliated to MSBTE Mumbai, Approved by AICTE New Delhi, DTE Mumbai & Govt. of Maharashtra, Mumbai.

- 3. Which of the following is True regarding loops in Python?
	- a) Loops should be ended with keyword "end".
		- b) No loop can be used to iterate through the elements of strings.
		- **c) Keyword "break" can be used to bring control out of the current loop.**

d) Keyword "continue" is used to continue with the remaining statements inside the loop.

4. How many times will the loop run?

 $i=2$ while $(i>0)$ :  $i=i-1$ **a**) 2 b) 3 c) 1 d) 0 5. What will be the output of the following Python code?  $list1 = [3, 2, 5, 6, 0, 7, 9]$  $sum = 0$  $sum1 = 0$ for elem in list1: if (elem %  $2 == 0$ ):  $sum = sum + elem$  continue if (elem %  $3 == 0$ ):  $sum1 = sum1 + elem$ print(sum, end=" $"$ ) print(sum1) a) 8 9 b) 8 3 c) 2 3 **d) 8 12** 6. Which one of the following is a valid Python if statement : **a) if a>=2:** b) if  $(a > 2)$ c) if  $(a = > 22)$  d) if  $a > = 22$ 7. What keyword would you use to add an alternative condition to an if statement? a) else if b) elseif **c**) **elif** d) None of the above 8. Can we write if/else into one line in python? **a**) Yes b) No c) if/else not used in python d) None of the above 9. In a Python program, a control structure: a) Defines program-specific data structures **b) Directs the order of execution of the statements in the program** c) Dictates what happens before the program starts and after it terminates d) None of the above 10. What will be output of this expression:

 $'p'$  + 'q' if '12'.isdigit() else 'r' + 's'

Rajarshi Shahu Maharaj Polytechnic, Nashik

Udoji Maratha Boarding Campus, Near Pumping Station, Gangapur Road, Nashik-13.  $\overline{\text{RSM POLY}}$  Affiliated to MSBTE Mumbai, Approved by AICTE New Delhi, DTE Mumbai & Govt. of Maharashtra, Mumbai.

**a) pq** b) rs c) pqrs d) pq $12$ 11. Which statement will check if a is equal to b? a) if  $a = b$ : **b**) if  $a == b$ : c) if  $a == c$ : d) if  $a == b$ 12. Does python have switch case statement? a) True **b) False** c) Python has switch statement but we can not use it. d) None of the above 13. What will be the output of given Python code?  $n=7$ ;  $c=0$ while(n): if(n>5):  $c = c+n-1$  $n=n-1$  else: break  $print(n)$ print(c) **a) 2** b) 6 5 2 c) 3 d) 5 2 14. What will be the output of given Python code? str1="hello"  $c=0$ for x in str1:  $if(x!="1")$ :  $c=c+1$  else: pass print(c) a) 2 b) 0 c) 4 **d) 3** 15. Which of the following Python code will give different output from the others? a) for i in range $(0,5)$ : print(i) b) for j in [0,1,2,3,4]:  $print(i)$ **c) for k in [0,1,2,3,4,5]: print(k)** d) for l in range $(0,5,1)$ : print(l

Rajarshi Shahu Maharaj Polytechnic, Nashik

**Udoji Maratha Boarding Campus, Near Pumping Station, Gangapur Road, Nashik-13.**  $\overline{\text{RSM POLY}}$  Affiliated to MSBTE Mumbai, Approved by AICTE New Delhi, DTE Mumbai & Govt. of Maharashtra, Mumbai.

16. What will be the output of the following Python code? str1="learn python"  $str2 =$ ""  $str3="$ " for x in str1: if(x=="r" or x=="n" or x=="p"):  $str2+=x$  pass if(x=="r" or x=="e" or x=="a"):  $str3+=x$ print(str2,end=" ") print(str3) a) rnpn ea **b) rnpn ear** c) rnp ea d) rnp ear 17. What will be the output of the following Python code? for i in range $(0,2,-1)$ : print("Hello") a) Hello b) Hello Hello **c**) **No Output** d) Error 18. Which of the following is a valid for loop in Python? a) for( $i=0$ ;  $i < n$ ;  $i++$ ) **b)** for i in range(0,5): c) for i in range( $0.5$ ) d) for i in range( $5$ ) 19. Which of the following sequences would be generated bt the given line of code? range (5, 0, -2) a)  $543210 -1$  b)  $543210$ **c) 5 3 1** d) None of the above 20. A while loop in Python is used for what type of iteration? **a) indefinite** b) discriminant c) definite d) indeterminate 21. When does the else statement written after loop executes? a) When break statement is executed in the loop **b) When loop condition becomes false** c) Else statement is always executed d) None of the above 22. What will be the output of the following code?  $x = "abcdef"$  $i = "i"$ while i in x: print(i, end=" $")$ a) a b c d  $e$  f b) abcdef c) i i i i i..... **d) No Output**

Rajarshi Shahu Maharaj Polytechnic, Nashik

.<br>L Udoji Maratha Boarding Campus, Near Pumping Station, Gangapur Road, Nashik-13. RSM POLY Affiliated to MSBTE Mumbai, Approved by AICTE New Delhi, DTE Mumbai & Govt. of Maharashtra, Mumbai.

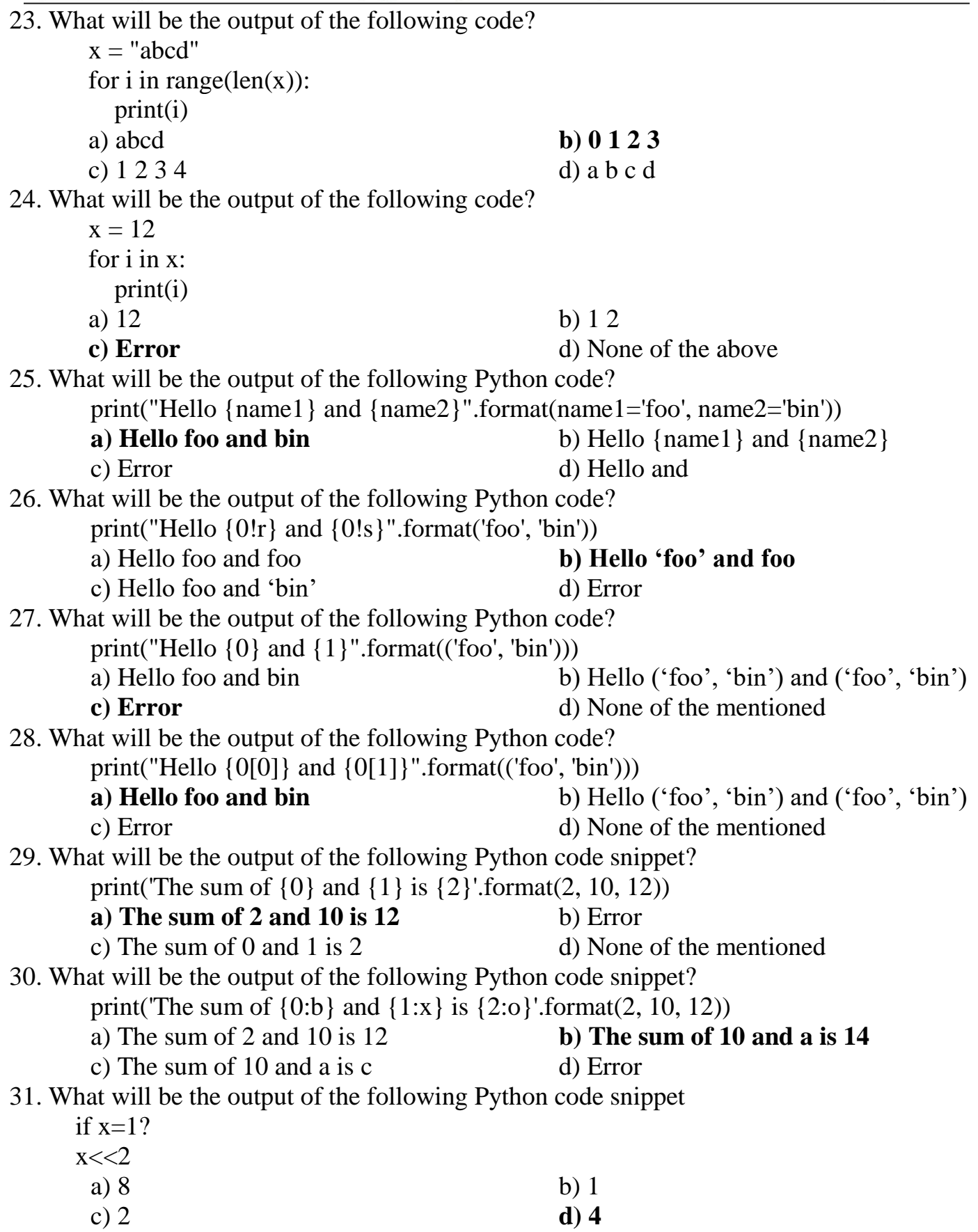

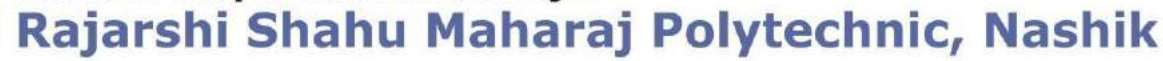

Udoji Maratha Boarding Campus, Near Pumping Station, Gangapur Road, Nashik-13. RSM POLY Affiliated to MSBTE Mumbai, Approved by AICTE New Delhi, DTE Mumbai & Govt. of Maharashtra, Mumbai.

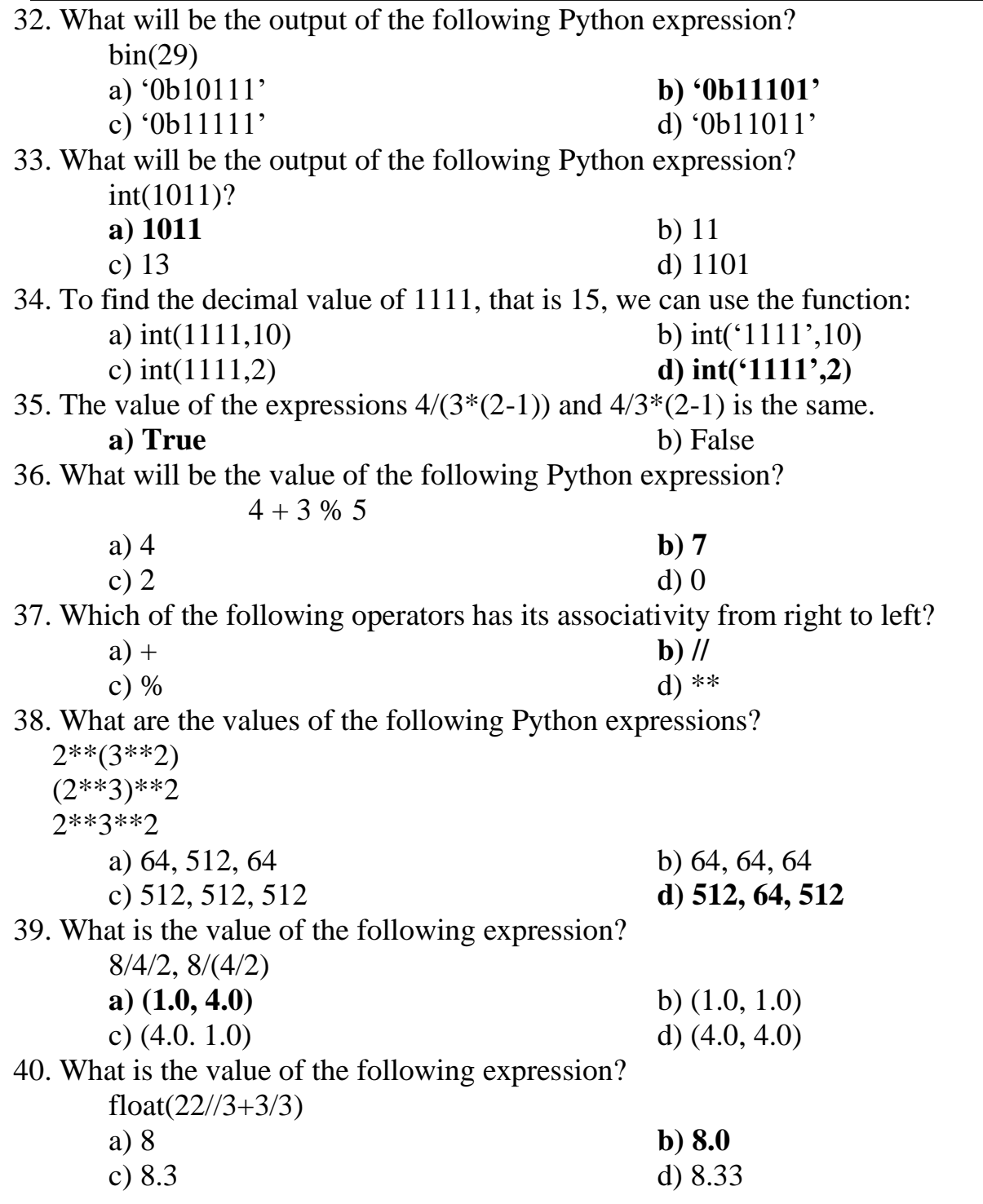

Rajarshi Shahu Maharaj Polytechnic, Nashik Udoji Maratha Boarding Campus, Near Pumping Station, Gangapur Road, Nashik-13.

 $\overline{\text{RSM POLY}}$  Affiliated to MSBTE Mumbai, Approved by AICTE New Delhi, DTE Mumbai & Govt. of Maharashtra, Mumbai.

### **3. Data Structures in Python**

**-------------------------------------------------------------------------------------------**

**Position in Question Paper Total Marks: 14 Q.1 c) 2-Marks. Q.2 c) 4-Marks. Q.3 c) 4-Marks. Q.4 c) 4-Marks. -------------------------------------------------------------------------------------------**

#### **Descriptive Question:**

- 1. How to declare the list? Can we change or update the list elements? Justify your answer.
- 2. Write a short note on slicing list.
- 3. Explain the following function w.r.t list

a) append() b) insert()

- 4. Can we delete the list element?
- 5. Explain the use of keywords del w.r.t list.
- 6. How to declare the tuple? Can we change or update the tuple? Justify your answer.
- 7. How to declare the set? Can we change iterate through set by using while loop? Justify your answer.
- 8. Can we iterate through set by using for loop? Justify your answer.
- 9. Can we add new elements in set? Justify your answer with example.
- 10. Explain the following set operations

a) Set union b) Set intersection c) Set symmetric difference

- 11. How to declare the dictionary in python?
- 12. Explain use of update() function w.r.t dictionary.
- 13. Explain how to access dictionary element using index/key with example.
- 14. Explain different ways and function to remove key:value pair from dictionary

### **MCQ Question:**

# Rajarshi Shahu Maharaj Polytechnic, Nashik

Udoji Maratha Boarding Campus, Near Pumping Station, Gangapur Road, Nashik-13. RSM POLY Affiliated to MSBTE Mumbai, Approved by AICTE New Delhi, DTE Mumbai & Govt. of Maharashtra, Mumbai.

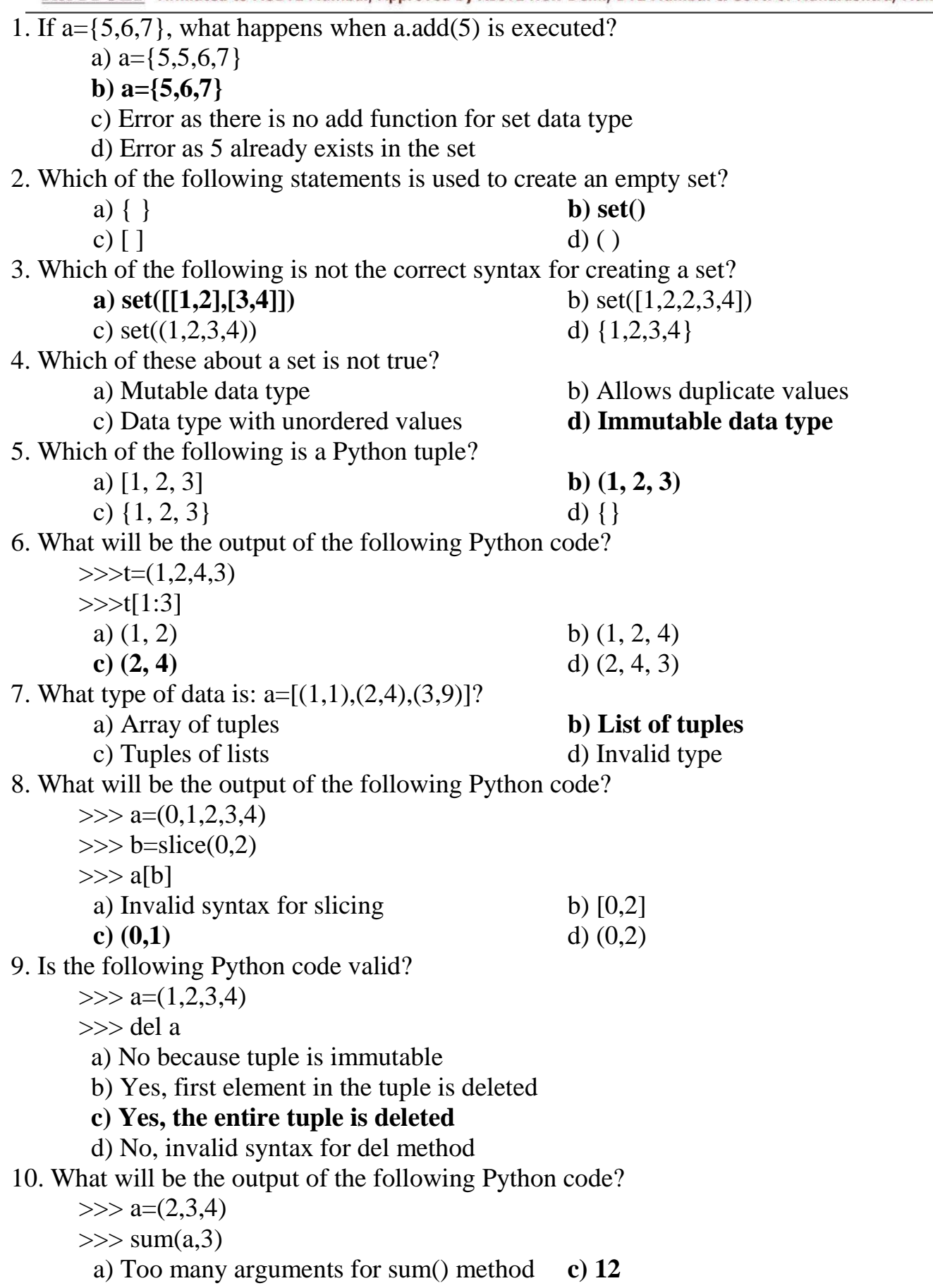

Udoji Maratha Boarding Campus, Near Pumping Station, Gangapur Road, Nashik-13.  $\overline{\text{RSM POLY}}$  Affiliated to MSBTE Mumbai, Approved by AICTE New Delhi, DTE Mumbai & Govt. of Maharashtra, Mumbai.

b) The method sum() doesn't exist for tuples d) 9 11. What will be the output of the following Python code?  $\gg$  a=("Check")\*3  $>>$  a a) ('Check','Check','Check') b) \* Operator not valid for tuples **c) ('CheckCheckCheck')** d) Syntax error 12. If a= $(1,2,3,4)$ , a[1:-1] is \_\_\_\_ a) Error, tuple slicing doesn't exist b)  $[2,3]$ c) (2,3,4) **d) (2,3)** 13. What will be the output of the following Python code?  $\gg$  a=(2,3,1,5)  $\gg$  a.sort()  $>>$  a a)  $(1,2,3,5)$  b)  $(2,3,1,5)$ c) None **d) Error, tuple has no attribute sort** 14. The \_\_\_\_ function removes the first element of a set and the last element of a list. a) remove **b) pop** c) discard d) dispose 15. The difference between the functions discard and remove is that: a) Discard removes the last element of the set whereas remove removes the first element of the set b) Discard throws an error if the specified element is not present in the set whereas remove does not throw an error in case of absence of the specified element c) Remove removes the last element of the set whereas discard removes the first element of the set **d) Remove throws an error if the specified element is not present in the set whereas discard does not throw an error in case of absence of the specified element** 16. If we have two sets, s1 and s2, and we want to check if all the elements of s1 are present in s2 or not, we can use the function: a) s2.issubset(s1) **b) s2.issuperset(s1)** c) s1.issuperset(s2) d) s1.isset(s2) 17. What will be the output of the following Python code, if  $s1 = \{1, 2, 3\}$ ? s1.issubset(s1) **a**) True b) Error c) No output d) False 18. Which of the following functions will return the symmetric difference between two sets, x and y? a)  $x | y$  **b)**  $x^{\wedge} y$ 

c) x & y d)  $x - y$ 

Rajarshi Shahu Maharaj Polytechnic, Nashik

**.**<br>L Udoji Maratha Boarding Campus, Near Pumping Station, Gangapur Road, Nashik-13. RSM POLY Affiliated to MSBTE Mumbai, Approved by AICTE New Delhi, DTE Mumbai & Govt. of Maharashtra, Mumbai.

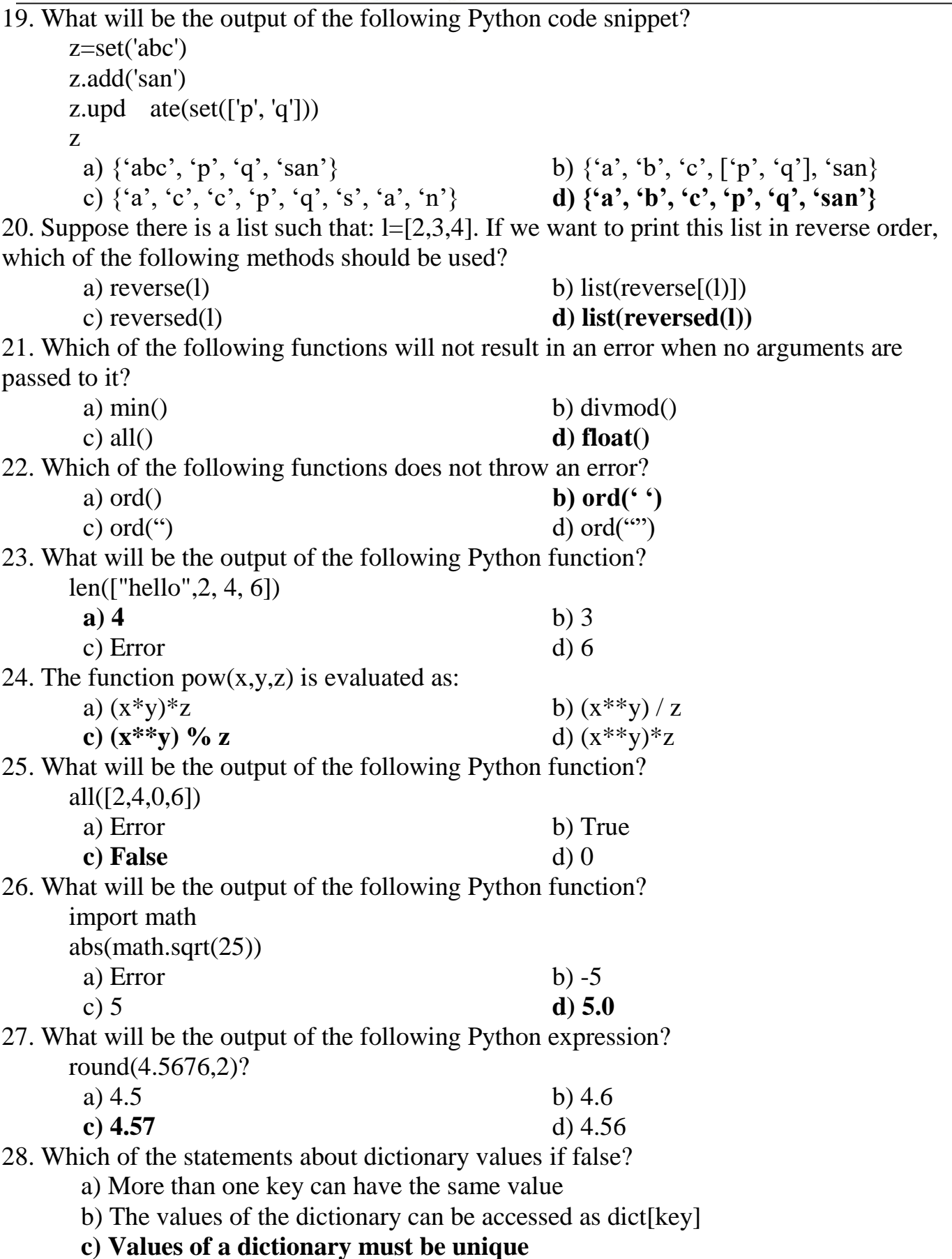

Prepared By: Prof. R. S. Derle (Department of Computer Technology) Page 21 of 40

Udoji Maratha Boarding Campus, Near Pumping Station, Gangapur Road, Nashik-13.  $\overline{\text{RSM POLY}}$  Affiliated to MSBTE Mumbai, Approved by AICTE New Delhi, DTE Mumbai & Govt. of Maharashtra, Mumbai.

d) Values of a dictionary can be a mixture of letters and numbers

29. If a is a dictionary with some key-value pairs, what does a.popitem() do?

# **a) Removes an arbitrary element**

- b) Removes all the key-value pairs
- c) Removes the key-value pair for the key given as an argument
- d) Invalid method for dictionary
- 30. What will be the output of the following Python code snippet?

 $a = \{\}\$ 

- $a[1] = 1$
- $a['1'] = 2$
- $a[1]=a[1]+1$

 $count = 0$ 

for i in a:

count  $+= a[i]$ 

print(count)

- a) Error, the keys can't be a mixture of letters and numbers
- b) 2
- **c) 4**
- d) 1

#### 31. What will be the output of the following Python code snippet?

>>>import collections

- $\gg$  b=collections. Counter([2,2,3,4,4,4])
- $\gg$  b.most common(1)
- a) Counter( $\{4: 3, 2: 2, 3: 1\}$  b)  $\{3:1\}$
- c)  $\{4:3\}$  **d**)  $[(4, 3)]$

32. Which of the following is not a declaration of the dictionary?

a)  $\{1: \, A', 2: \, B' \}$  b) dict( $[[1, "A"],[2, "B"]]$ 

- **c**)  $\{1, "A", 2"B"\}$  d) { }
- 33. Which of these about a dictionary is false?

a) The values of a dictionary can be accessed using keys

# **b) The keys of a dictionary can be accessed using values**

- c) Dictionaries aren't ordered
- d) Dictionaries are mutable
- 34. To which of the following the "in" operator can be used to check if an item is in it?
	- a) Lists b) Dictionary
	- c) Set **d) All of the mentioned**

35. What will be the output of the following Python code?

def example(L):

```
 ''' (list) -> list
 '''
        i = 0result = \Box
```
**Udoji Maratha Boarding Campus, Near Pumping Station, Gangapur Road, Nashik-13.**  $\overline{\text{RSM POLY}}$  Affiliated to MSBTE Mumbai, Approved by AICTE New Delhi, DTE Mumbai & Govt. of Maharashtra, Mumbai.

while  $i < len(L)$ : result.append(L[i])  $i = i + 3$  return result **a) Return a list containing every third item from L starting at index 0** b) Return an empty list c) Return a list containing every third index from L starting at index 0 d) Return a list containing the items from L starting from index 0, omitting every third item 36. Suppose list1 is [2, 33, 222, 14, 25], What is list1[-1]? a) Error b) None **c) 25** d) 2 37. To shuffle the list(say list1) what function do we use? a)  $list1.shuffle()$  b) shuffle(list1) **c**) **random.shuffle(list1)** d) random.shuffleList(list1) 38. What will be the output of the following Python code?  $\text{lst} = [1, 2], [3, 4]$ ] print(sum(lst,[])) a) [[3],[7]] **b) [1,2,3,4]** c) Error d)  $[10]$ 39. Which of the following functions does not necessarily accept only iterables as arguments? a) enumerate() b) all() **c)** chr() d) max() 40. What will be the output of the following Python functions? chr('97') chr(97) a)a Error  $b$ )'a' a **c)Error a** d)Error Error

Udoji Maratha Boarding Campus, Near Pumping Station, Gangapur Road, Nashik-13.  $\overline{\text{RSM POLY}}$  Affiliated to MSBTE Mumbai, Approved by AICTE New Delhi, DTE Mumbai & Govt. of Maharashtra, Mumbai.

# **4. Python Functions, Modules and Packages**

**Position in Question Paper Total Marks: 14** 

**-------------------------------------------------------------------------------------------**

- **Q.1 e) 2-Marks.**
- **Q.2 d) 4-Marks.**
- **Q.3 d) 4-Marks.**
- **Q.5 b) 6-Marks.**

#### **------------------------------------------------------------------------------------------- Descriptive Question:**

- 1. Define function.
- 2. How to create user-defined function in python?
- 3. Explain the concept of parameter passing to python function.
- 4. Can python function return the value? Justify your answer with example.
- 5. Define and explain local variables and global variables with suitable examples.
- 6. Write a short note on: Functions with default arguments.
- 7. What is kwargs in python? Explain its use.
- 8. Does the python allow the nested function definitions? Justify your answer.

9. Write a python program to demonstrate variable length arguments. Also explain that program.

10. Explain the following built in functions.

a) all() b) hasattr() c) oct() d) eval() e) issubclass ()

- 11. Explain any four data conversions functions in python.
- 12. Explain input() and print() functions in python .
- 13. How to create the module in python?
- 14. Explain from……import statement.
- 15. Explain python built-in module: random
- 16. Explain use of lambda expression with example.
- 17. Explain the use map function with example.
- 18. Write a program to create bar chart using matplotlib.

# **MCQ Question:**

1)Which keyword is use for function?

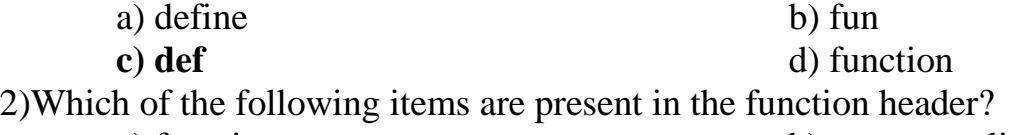

- a) function name b) parameter list
- c) return value **d) Both A and B**

3)What is called when a function is defined inside a class?

Prepared By: Prof. R. S. Derle (Department of Computer Technology) Page 24 of 40

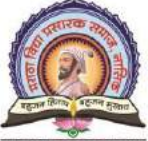

Udoji Maratha Boarding Campus, Near Pumping Station, Gangapur Road, Nashik-13.

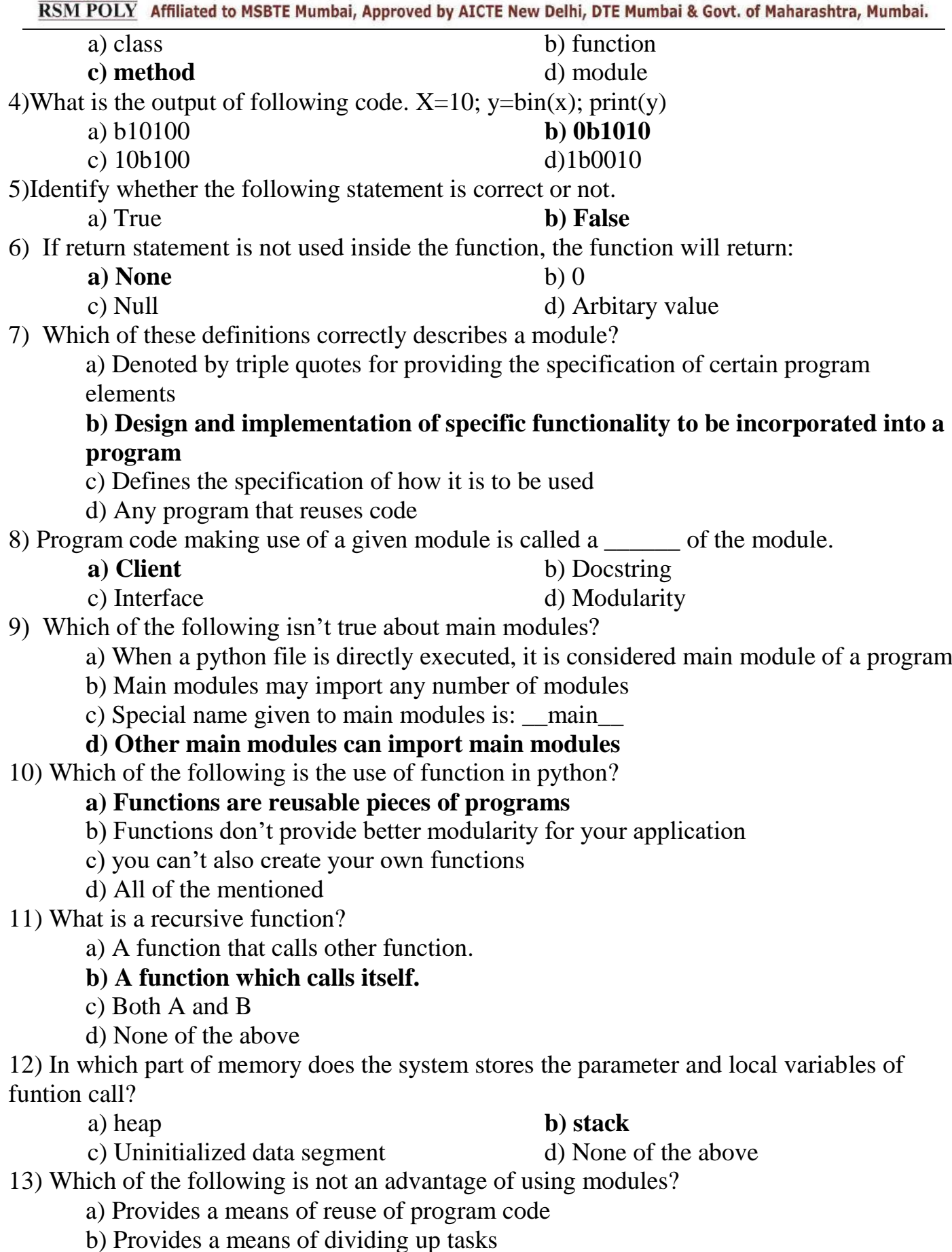

Prepared By: Prof. R. S. Derle (Department of Computer Technology) Page 25 of 40

Maratha Vidya Prasarak Samaj's Rajarshi Shahu Maharaj Polytechnic, Nashik Udoji Maratha Boarding Campus, Near Pumping Station, Gangapur Road, Nashik-13. RSM POLY Affiliated to MSBTE Mumbai, Approved by AICTE New Delhi, DTE Mumbai & Govt. of Maharashtra, Mumbai. c**) Provides a means of reducing the size of the program** d) Provides a means of testing individual parts of the program 14) Which of these definitions correctly describes a module? a) Denoted by triple quotes for providing the specification of certain program elements **b) Design and implementation of specific functionality to be incorporated into a program** c) Defines the specification of how it is to be used d) Any program that reuses code 15) Program code making use of a given module is called a \_\_\_\_\_\_ of the module. **a) Client** b) Docstring c) Interface d) Modularity 16) In top-down design every module is broken into same number of submodules. a) True **b) False** 17) Which of the following is true about top-down design process? a) The details of a program design are addressed before the overall design b) Only the details of the program are addressed **c) The overall design of the program is addressed before the details** d) Only the design of the program is addressed 18) All modular designs are because of a top-down design process. a) True **b) False** 19) What will be the output of the following Python code? #mod1 def change(a):  $b=[x*2 for x in a]$  print(b) #mod2 def change(a):  $b=[x*x for x in a]$  print(b) from mod1 import change from mod2 import change #main  $s=[1,2,3]$ 

- change(s)
	- a)  $[2,4,6]$  b)  $[1,4,9]$
	-
	- c) [2,4,6][1,4,9] **d) There is a name clash**
- 20) What will be the output of the following Python code? from math import factorial
	- print(math.factorial(5))
		- a) 120
	- b) Nothing is printed

Udoji Maratha Boarding Campus, Near Pumping Station, Gangapur Road, Nashik-13.  $\overline{\text{RSM POLY}}$  Affiliated to MSBTE Mumbai, Approved by AICTE New Delhi, DTE Mumbai & Govt. of Maharashtra, Mumbai.

c) Error, method factorial doesn't exist in math module

#### **d) Error, the statement should be: print(factorial(5))**

22) What is the order of namespaces in which Python looks for an identifier?

a) Python first searches the global namespace, then the local namespace and finally the built-in namespace

#### **b) Python first searches the local namespace, then the global namespace and finally the built-in namespace**

c) Python first searches the built-in namespace, then the global namespace and finally the local namespace

d) Python first searches the built-in namespace, then the local namespace and finally the global namespace

#### 23) Which of the following is false about "import modulename" form of import?

### **a) The namespace of imported module becomes part of importing module**

b) This form of import prevents name clash

- c) The namespace of imported module becomes available to importing module
- d) The identifiers in module are accessed as: modulename.identifier

24) What is the order of namespaces in which Python looks for an identifier?

a) Python first searches the global namespace, then the local namespace and finally the built-in namespace

#### **b) Python first searches the local namespace, then the global namespace and finally the built-in namespace**

c) Python first searches the built-in namespace, then the global namespace and finally the local namespace

d) Python first searches the built-in namespace, then the local namespace and finally the global namespace

25) What will be the output of the following Python code?

- 1. def printMax(a, b):
- 2. if  $a > b$ :
- 3. print $(a, 'is maximum')$
- 4. elif  $a == b$ :
- 5. print(a, 'is equal to', b)
- 6. else:
- 7. print(b, 'is maximum')
- 8. printMax(3, 4)
- a) 3 b) 4

**c)** 4 is maximum d) None of the mentioned

26) What will be the output of the following Python code?

- 1.  $x = 50$
- 2. def func $(x)$ :
- 3. print( $x$  is',  $x$ )
- 4.  $x = 2$ .
- 5. print('Changed local x to', x)

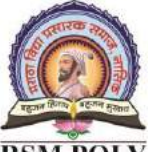

**Udoji Maratha Boarding Campus, Near Pumping Station, Gangapur Road, Nashik-13.**  $\overline{\text{RSM POLY}}$  Affiliated to MSBTE Mumbai, Approved by AICTE New Delhi, DTE Mumbai & Govt. of Maharashtra, Mumbai.

- 6. func $(x)$
- 7. print( $x$  is now',  $x$ )

**a) x is 50, Changed local x to 2, x is now 50**

- b) x is 50, Changed local x to 2, x is now 2
- c)x is 50, Changed local x to 2, x is now 100
- d) None of the mentioned
- 27) What will be the output of the following Python code?
	- 1.  $x = 50$
	- 2. def func():
	- 3. global x
	- 4. print( $'x$  is',  $x$ )
	- 5.  $x = 2$
	- 6. print('Changed global x to', x)
	- 7. func()
	- 8. print('Value of x is', x)
	- a) x is 50, Changed global x to 2, Value of x is 50
	- **b) x is 50, Changed global x to 2, Value of x is 2**
	- c) x is 50, Changed global x to 50, Value of x is 50
	- d) None of the mentioned

### 28) What will be the output of the following Python code?

- 1. def maximum $(x, y)$ :
- 2. if  $x > y$ :
- 3. return x
- 4. elif  $x = v$ :
- 5. return 'The numbers are equal'
- 6. else:
- 7. return y
- 8.
- 9. print(maximum(2, 3))
- a) 2 **b) 3**
	-

c) The numbers are equal d) None of the mentioned

29) Which of the following functions can help us to find the version of python that we are currently working on?

- **a) sys.version** b) sys.version()
- c) sys.version(0) d) sys.version(1)
- 30) The output of the functions len("abc") and sys.getsizeof("abc") will be the same. a) True **b) False**

31) What will be the output of the following Python code, if the sys module has already been imported?

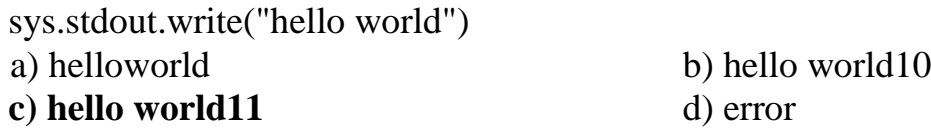

Rajarshi Shahu Maharaj Polytechnic, Nashik Udoji Maratha Boarding Campus, Near Pumping Station, Gangapur Road, Nashik-13.

RSM POLY Affiliated to MSBTE Mumbai, Approved by AICTE New Delhi, DTE Mumbai & Govt. of Maharashtra, Mumbai.

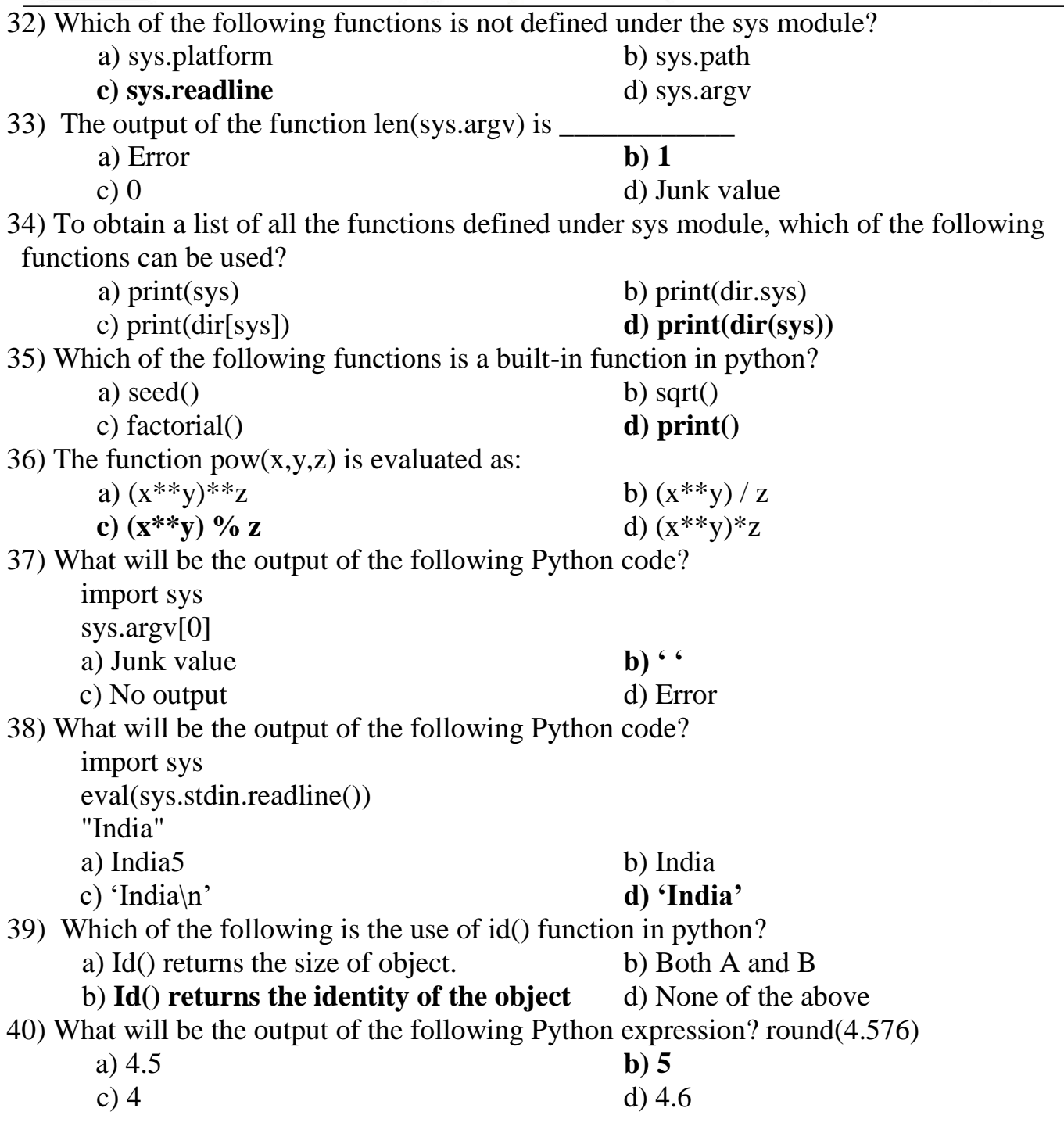

Udoji Maratha Boarding Campus, Near Pumping Station, Gangapur Road, Nashik-13.  $\overline{\text{RSM POLY}}$  Affiliated to MSBTE Mumbai, Approved by AICTE New Delhi, DTE Mumbai & Govt. of Maharashtra, Mumbai.

# **5. Object Oriented Programming in Python**

**-------------------------------------------------------------------------------------------**

**Position in Question Paper Total Marks: 12 Q.2 d) 4-Marks. Q.3 e) 4-Marks. Q.4 d) 4-Marks.**

#### **------------------------------------------------------------------------------------------- Descriptive Question:**

- 1. What is class? How to declare class in python?
- 2. State the use of parameter **'self'** in python class.
- 3. Explain constructor function in python class with example.
- 4. Can we overload constructor function in python? Justify your answer.
- 5. Can we call constructor and destructor function manually in python? Justify your answer.
- 6. Write a program to demonstrate parameterized constructor in base class and derived class.
- 7. How to create abstract method in python? Explain with example.
- 8. Python dose not allowed method overloading. Then explain alternate ways of achieving the similar effect of overloading.
- 9. Write a short note on method overriding in python.
- 10. Explain the use \_str\_() and \_repr()function in Python.

# **MCQ Question:**

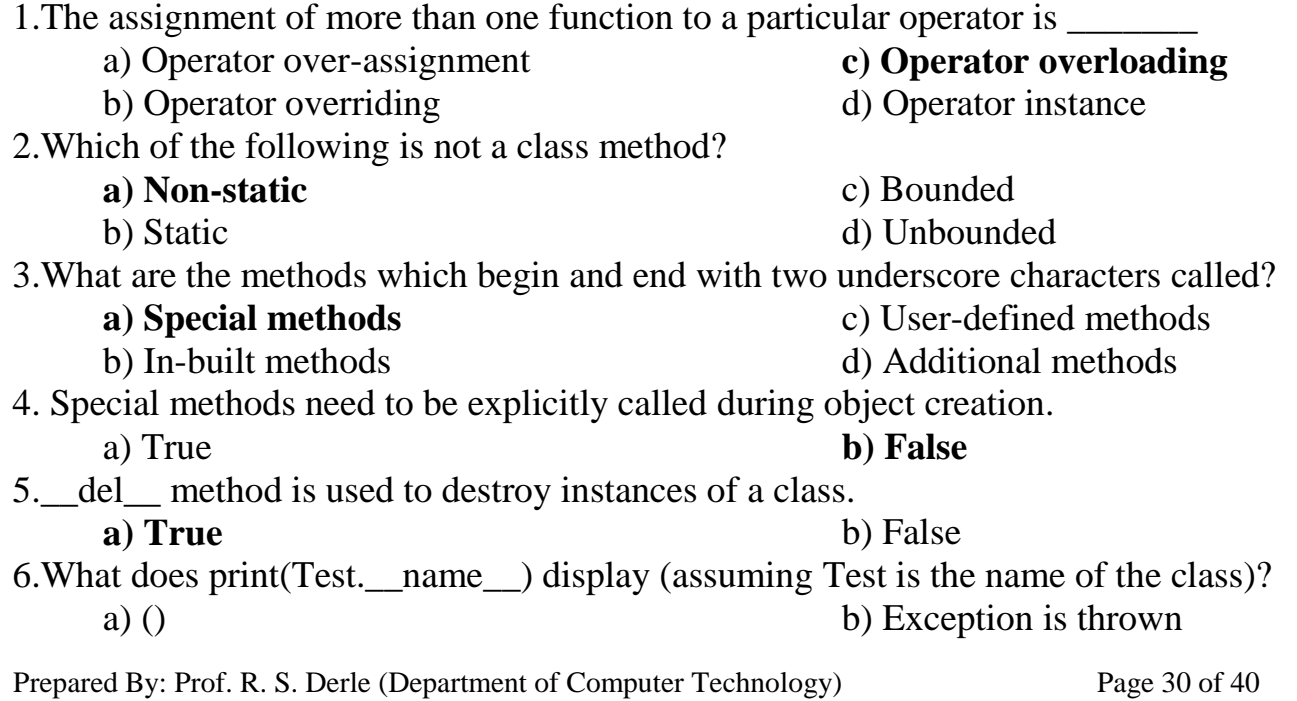

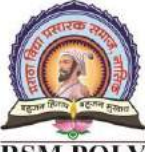

# Rajarshi Shahu Maharaj Polytechnic, Nashik

Udoji Maratha Boarding Campus, Near Pumping Station, Gangapur Road, Nashik-13.  $\overline{\text{RSM POLY}}$  Affiliated to MSBTE Mumbai, Approved by AICTE New Delhi, DTE Mumbai & Govt. of Maharashtra, Mumbai.

**c**) Test d) main

7.What is hasattr(obj,name) used for?

a) To access the attribute of the object

b) To delete an attribute

# **c) To check if an attribute exists or not**

- d) To set an attribute
- 8.What is delattr(obj,name) used for?
	- a) To print deleted attribute

# **b) To delete an attribute**

- c) To check if an attribute is deleted or not
- d) To set an attribute
- 9.Is the following Python code valid?

class B(object):

def first(self):

```
 print("First method called")
```
def second():

```
 print("Second method called")
```

```
ob = B()
```
B.first(ob)

- a) It isn't as the object declaration isn't right
- b) It isn't as there isn't any \_\_init\_ method for initializing class members
- **c) Yes, this method of calling is called unbounded method call**
- d) Yes, this method of calling is called bounded method call
- 10. What will be the output of the following Python code?

```
>>> class demo():
```
def \_\_repr\_\_(self):

return '\_\_repr\_\_ built-in function called'

def str (self):

return '\_\_str\_\_ built-in function called'

```
\gg s=demo()
```
 $\gg$  print(s)

**a) \_\_str\_\_ called**

c) Error

b) \_\_repr\_\_ called

d) Nothing is printed

11. Which of the following statements is wrong about inheritance?

- a) Protected members of a class can be inherited
- b) The inheriting class is called a subclass

### **c) Private members of a class can be inherited and accessed**

d) Inheritance is one of the features of OOP

12. What will be the output of the following Python code?

class A(): def disp(self):  $print("A disp()")$ 

Rajarshi Shahu Maharaj Polytechnic, Nashik

Udoji Maratha Boarding Campus, Near Pumping Station, Gangapur Road, Nashik-13. RSM POLY Affiliated to MSBTE Mumbai, Approved by AICTE New Delhi, DTE Mumbai & Govt. of Maharashtra, Mumbai.

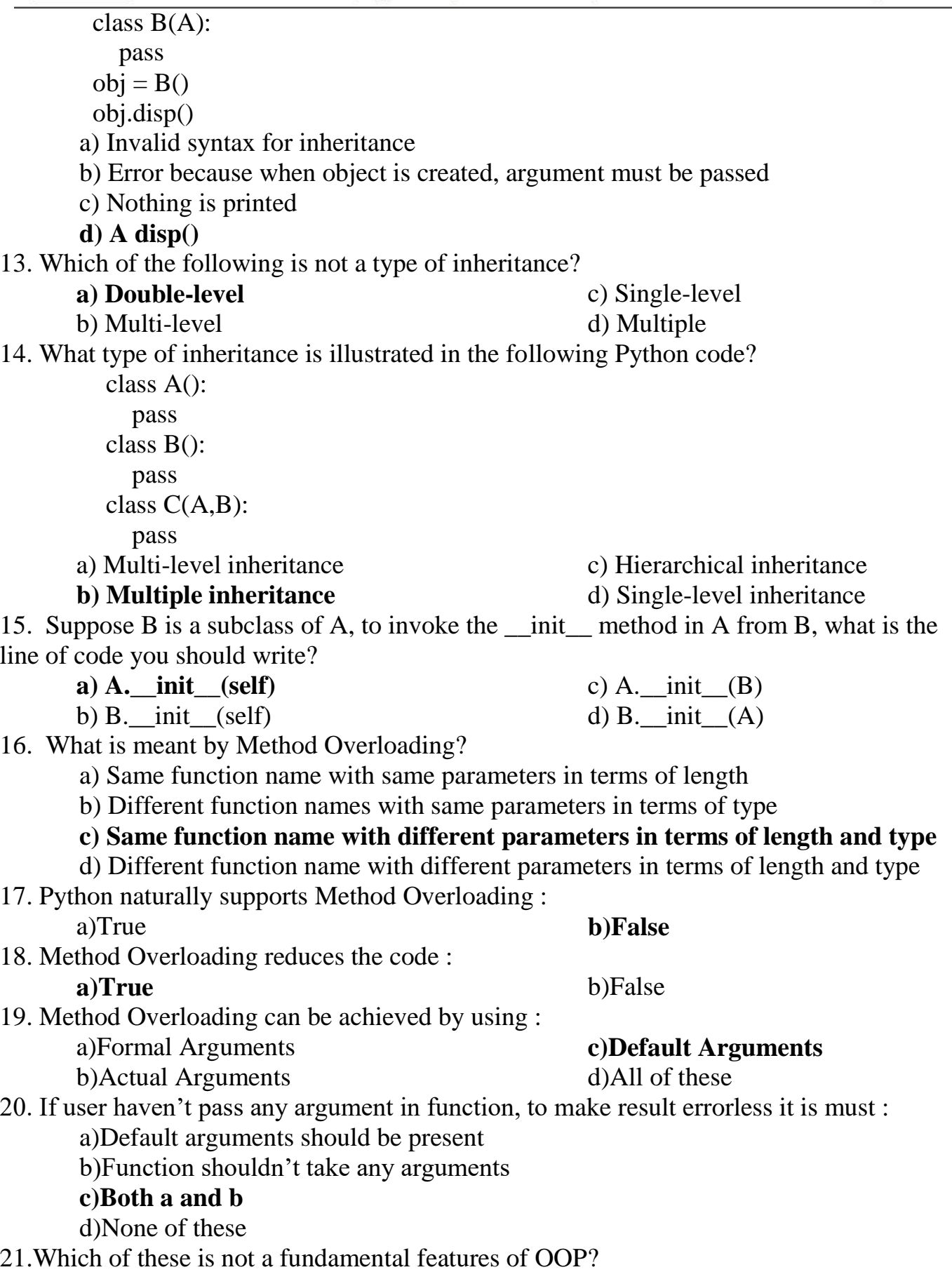

Prepared By: Prof. R. S. Derle (Department of Computer Technology) Page 32 of 40

Udoji Maratha Boarding Campus, Near Pumping Station, Gangapur Road, Nashik-13.  $\overline{\text{RSM POLY}}$  Affiliated to MSBTE Mumbai, Approved by AICTE New Delhi, DTE Mumbai & Govt. of Maharashtra, Mumbai.

a) Encapsulation b) Inheritance

# **c) Instantiation**

d) Polymorphism

22. Which of the following is the most suitable definition for encapsulation?

a) Ability of a class to derive members of another class as a part of its own definition

# **b) Means of bundling instance variables and methods in order to restrict access**

## **to certain class members**

c) Focuses on variables and passing of variables to functions

d) Allows for implementation of elegant software that is well designed and easily modified

23. What will be the output of the following Python code?

# class Demo:

```
 def __init__(self):
  self.a = 1self. b = 1
```

```
 def display(self):
      return self.__b
obj = Demo()
```
print(obj.a)

a) The program has an error because there isn't any function to return self.a

b) The program has an error because b is private and display(self) is returning a private member

# **c) The program runs fine and 1 is printed**

d) The program has an error as you can't name a class member using b

24. Methods of a class that provide access to private members of the class are called as and  $\alpha$ 

# **a) getters/setters**

- b) repr  $/$  str
- c) user-defined functions/in-built functions
- d)  $\__init__$  / $\__del__$
- 24. Private members of a class cannot be accessed.

### a) True **b) False**

25. The purpose of name mangling is to avoid unintentional access of private class members. **a**) True b) False

26. Which of the following is false about protected class members?

- a) They begin with one underscore
- b) They can be accessed by subclasses

# **c) They can be accessed by name mangling method**

- d) They can be accessed within a class
- 27. Which of the following best describes polymorphism?
	- a) Ability of a class to derive members of another class as a part of its own definition
	- b) Means of bundling instance variables and methods in order to restrict access to

Rajarshi Shahu Maharaj Polytechnic, Nashik

Udoji Maratha Boarding Campus, Near Pumping Station, Gangapur Road, Nashik-13.  $\overline{\text{RSM POLY}}$  Affiliated to MSBTE Mumbai, Approved by AICTE New Delhi, DTE Mumbai & Govt. of Maharashtra, Mumbai.

certain class members

c) Focuses on variables and passing of variables to functions

#### **d) Allows for objects of different types and behaviour to be treated as the same general type**

28. What is the use of duck typing?

a) More restriction on the type values that can be passed to a given method

b) No restriction on the type values that can be passed to a given method

#### **c) Less restriction on the type values that can be passed to a given method**

d) Makes the program code smaller

29.What is the biggest reason for the use of polymorphism?

a) It allows the programmer to think at a more abstract level

b) There is less program code to write

#### c**) The program will have a more elegant design and will be easier to maintain and update**

- d) Program code takes up less space
- 30. A class in which one or more methods are only implemented to raise an exception is called an abstract class.

#### **a) True** b) False

31. Overriding means changing behaviour of methods of derived class methods in the base class.

a) True **b) False**

32. Which of the following statements is true?

**a) A non-private method in a superclass can be overridden**

- b) A subclass method can be overridden by the superclass
- c) A private method in a superclass can be overridden
- d) Overriding isn't possible in Python
- 33. What happens when  $1' == 1$  is executed?
	- a) we get a True
	- b) we get a False
- 34.When is the finally block executed?

a) when there is no exception

# **b) when there is an exception**

c) only if some condition that has been specified is satisfied

d) always

35. All subclasses are a subtype in object-oriented programming. Is the statement true or false?

#### a) True **b) False**

c) May be d) Can't say

36.What does single-level inheritance mean?

a) A subclass derives from a class which in turn derives from another class

b) A single superclass inherits from multiple subclasses

**c) A single subclass derives from a single superclass**

c) an TypeError occurs

**d) a ValueError occurs**

Rajarshi Shahu Maharaj Polytechnic, Nashik

Udoji Maratha Boarding Campus, Near Pumping Station, Gangapur Road, Nashik-13.  $\overline{\text{RSM POLY}}$  Affiliated to MSBTE Mumbai, Approved by AICTE New Delhi, DTE Mumbai & Govt. of Maharashtra, Mumbai.

- d) Multiple base classes inherit a single derived class
- 37.Which of the following statements isn't true?
	- a) A non-private method in a superclass can be overridden
	- b) A derived class is a subset of superclass

#### **c) The value of a private variable in the superclass can be changed in the subclass**

d) When invoking the constructor from a subclass, the constructor of superclass is automatically invoked

- 38. Method issubclass() checks if a class is a subclass of another class. True or False?
	- **a) True** b) False
- c) May be
- d) Can't say
- 39. Which of the following best describes polymorphism?
	- a) Ability of a class to derive members of another class as a part of its own definition

b) Means of bundling instance variables and methods in order to restrict access to certain class members

c) Focuses on variables and passing of variables to functions

#### **d) Allows for objects of different types and behaviour to be treated as the same general type**

40.What is the biggest reason for the use of polymorphism?

- a) It allows the programmer to think at a more abstract level
- b) There is less program code to write

#### **c) The program will have a more elegant design, and will be easier to maintain and update**

d) Program code takes up less space

Udoji Maratha Boarding Campus, Near Pumping Station, Gangapur Road, Nashik-13.  $\overline{\text{RSM POLY}}$  Affiliated to MSBTE Mumbai, Approved by AICTE New Delhi, DTE Mumbai & Govt. of Maharashtra, Mumbai.

# **6. File I/O Handling and Exception Handling**

**-------------------------------------------------------------------------------------------**

 **-------------------------------------------------------------------------------------------**

**Position in Question Paper Total Marks: 12 Q.2 c) 4-Marks. Q.3 d) 4-Marks. Q.6 c) 6-Marks.**

# **Descriptive Question:**

- 1. Explain print() function with its arguments.
- 2. Explain following file related operations: a) Opening a file b) writing into a file using write() function c) reading from a file using readline() function
- 3. Explain any four file modes in python.
- 4. Explain seek() and tell() function for file pointer manipulation.
- 5. Explain following python function w.r.t Dictionary. a) getcwd() b) mkdir() I c) chdir() d) listdir() e) exist()
- 6. Explain rename() and remove() function w.r.t Dictionary.
- 7. Explain use of try:except block with example.
- 8. Write a program to demonstrate try with multiple exception.
- 9. Explain except: block without any exception name to it.
- 10. Can a single except: block handle multiple exception?
- 11. How to manually raise an exception? Explain with example.
- 12. How to create user defined exception and raise it manually? Explain with a complete example.

# **MCQ Question:**

1. How many except statements can a try-except block have?

- a) zero
- b) one
- c) more than one **d) more than zero**
- 2. Which of the following is not an exception handling keyword in Python?
	- a) try

**a) try**

**c) accept**

b) except

d) finally

- 3. Which block lets you test a block of code for errors?
	- c) finally
	- b) except d) None of the above

Rajarshi Shahu Maharaj Polytechnic, Nashik

Udoji Maratha Boarding Campus, Near Pumping Station, Gangapur Road, Nashik-13.  $\overline{\text{RSM POLY}}$  Affiliated to MSBTE Mumbai, Approved by AICTE New Delhi, DTE Mumbai & Govt. of Maharashtra, Mumbai.

4. What will be output for the following code? try:  $print(x)$ except: print(""An exception occurred"") a) x **b) An exception occurred** c) Error d) None of the above 5.What will be output for the following code?  $x =$  ""hello"" if not type $(x)$  is int: raise TypeError(""Only integers are allowed"") a) hello b) garbage value **c) Only integers are allowed** d) Error 6. What will be output for the following code? try:  $f = open(""demofile.txt"")$  f.write(""Lorum Ipsum"") except: print(""Something went wrong when writing to the file"") finally: f.close() a) demofile.txt b) Lorum Ipsum c) Garbage value **d) Something went wrong when writing to the file** 7. Which exception raised when a calculation exceeds maximum limit for a numeric type? a) StandardError b) ArithmeticError **c) OverflowError** d) FloatingPointError 8. Which exception raised in case of failure of attribute reference or assignment? **a) AttributeError** b) EOFError c) ImportError d) AssertionError 9. Can one block of except statements handle multiple exception? **a) yes, like except TypeError, SyntaxError [,…]** b) yes, like except [TypeError, SyntaxError] c) No d) None of the above 10. The following Python code will result in an error if the input value is entered as -5. **a) True** b) False c) Can be true or false d) Cannot say 11. What will be output for the following code?  $x=10$ :  $v=8$ assert x>y, 'X too small

Prepared By: Prof. R. S. Derle (Department of Computer Technology) Page 37 of 40

Maratha Vidya Prasarak Samaj's Rajarshi Shahu Maharaj Polytechnic, Nashik Udoji Maratha Boarding Campus, Near Pumping Station, Gangapur Road, Nashik-13.  $\overline{\text{RSM POLY}}$  Affiliated to MSBTE Mumbai, Approved by AICTE New Delhi, DTE Mumbai & Govt. of Maharashtra, Mumbai. a) Assertion Error **c) No output** b) 10 8 d) 108 12. Which of the following statements is true? **a) The standard exceptions are automatically imported into Python programs** b) All raised standard exceptions must be handled in Python c) When there is a deviation from the rules of a programming language, a semantic error is thrown d) If any exception is thrown in try block, else block is executed 13. \_\_\_\_\_\_\_\_\_\_\_exceptions are raised as a result of an error in opening a particular file. a) ValueError c) ImportError b) TypeError **d) IOError** 14. An exception is \_\_\_\_\_\_\_\_\_\_\_\_ **a) an object** c) a standard module b) a special function d) a module 15. The readlines() method returns \_\_\_\_\_\_\_\_\_\_\_\_ a) str c) a list of single characters **b) a list of lines** d) a list of integers 16. When is the finally block executed? a) when there is no exception b) when there is an exception c) only if some condition that has been specified is satisfied **d) always** 17. What happens when  $1' == 1$  is executed? a) we get a True c) an TypeError occurs **b) we get a False** d) a ValueError occurs 18. Which of the following blocks will be executed whether an exception is thrown or not? a) except **c) finally** b) else d) assert 19. Which of the following is not a standard exception in Python? a) NameError **c) AssignmentError** b) IOError d) ValueError 20. What will be the output of the following Python code? int('65.43') a) ImportError c) TypeError **b) ValueError** d) NameError 21. To read the next line of the file from a file object infile, we use a) infile.read(2) **c) infile.readline()** b) infile.read() d) infile.readlines() 22. To open a file c:\scores.txt for reading, we use a) infile =  $open("c:\scores.txt", "r")$ 

**b**) infile =  $open("c:\Scores.txt", "r")$ 

Rajarshi Shahu Maharaj Polytechnic, Nashik Udoji Maratha Boarding Campus, Near Pumping Station, Gangapur Road, Nashik-13.

 $\overline{\text{RSM POLY}}$  Affiliated to MSBTE Mumbai, Approved by AICTE New Delhi, DTE Mumbai & Govt. of Maharashtra, Mumbai.

- c) infile = open(file = "c:\scores.txt", "r")
- d) infile = open(file = "c:\\scores.txt", "r")
- 23. Which of the following statements are true?
	- a) When you open a file for reading, if the file does not exist, an error occurs
	- b) When you open a file for writing, if the file does not exist, a new file is created
	- c) When you open a file for writing, if the file exists, the existing file is overwritten with the new file

#### **d) All of the mentioned**

- 24. To read two characters from a file object infile, we use \_\_\_\_\_\_\_\_\_\_\_\_
	- **a) infile.read(2)** b) infile.read()
- c) infile.readline() d) infile.readlines()
- 25. To read the remaining lines of the file from a file object infile, we use
	- a) infile.read(2) c) infile.readline()
		- b) infile.read() **d) infile.readlines()**

26. Which are the two built-in functions to read a line of text from standard input, which by default comes from the keyboard?

- **a) Raw\_input & Input**
- b) Input & Scan
- c) Scan & Scanner d) Scanner
- 27. Which one of the following is not attributes of file?
	- a) closed **c) rename** d) mode
	- b) softspace
- 28. What is the use of tell() method in python?

#### **a) tells you the current position within the file**

- b) tells you the end position within the file
- c) tells you the file is opened or not
- d) none of the mentioned
- 29. What is the current syntax of rename() a file?

### **a) rename(current\_file\_name, new\_file\_name)**

- b) rename(new file name, current file name,)
- c) rename(()(current\_file\_name, new\_file\_name))
- d) none of the mentioned
- 30. What is the use of seek() method in files?

### **a) sets the file's current position at the offset**

- b) sets the file's previous position at the offset
- c) sets the file's current position within the file
- d) none of the mentioned
- 31. What is the use of truncate() method in file?
	- **a) truncates the file size**
	- b) deletes the content of the file
- 32. Which is/are the basic I/O connections in file? a) Standard Input b) Standard Output
- c) deletes the file size
- d) none of the mentioned
	-

Udoji Maratha Boarding Campus, Near Pumping Station, Gangapur Road, Nashik-13. RSM POLY Affiliated to MSBTE Mumbai, Approved by AICTE New Delhi, DTE Mumbai & Govt. of Maharashtra, Mumbai.

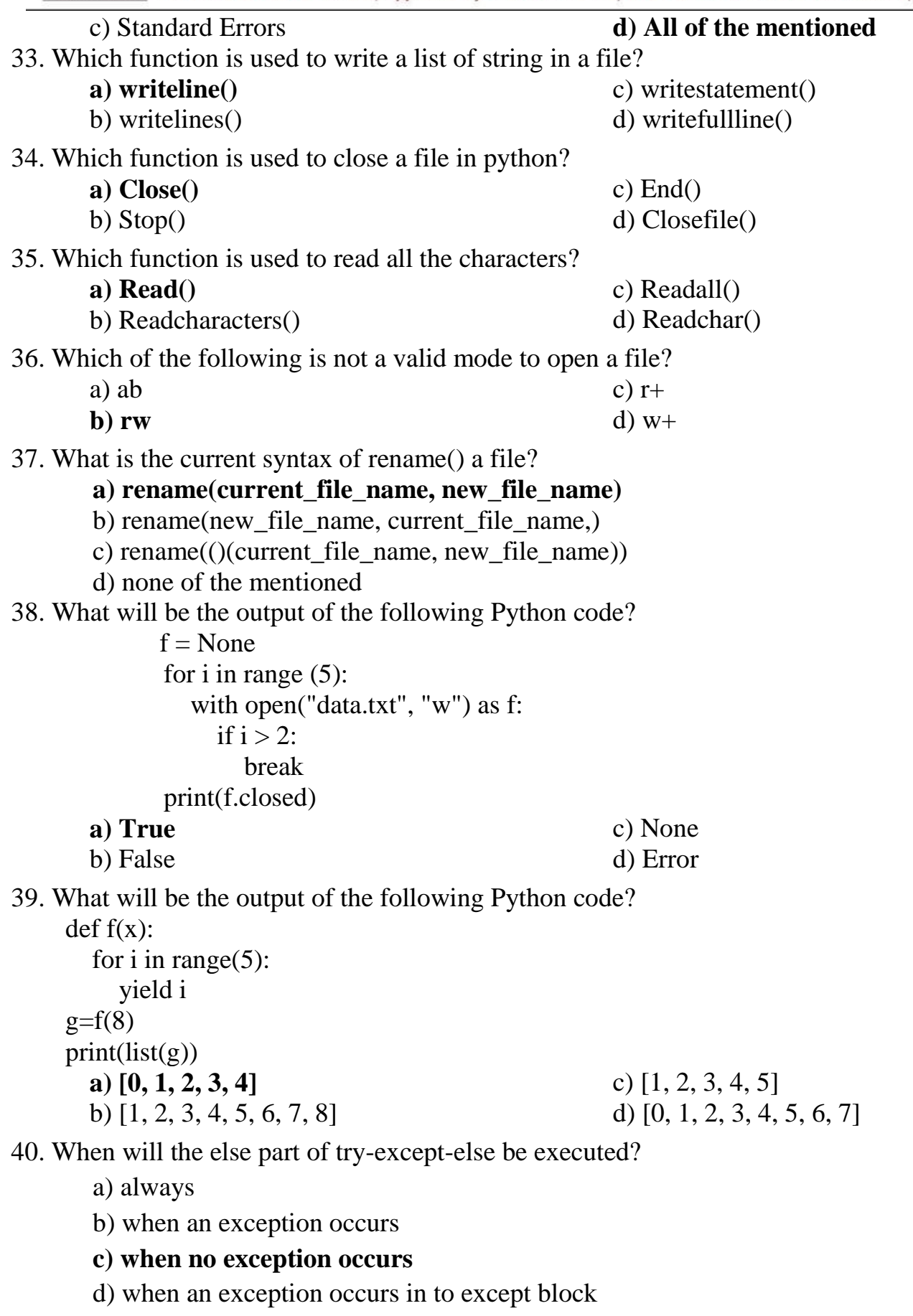